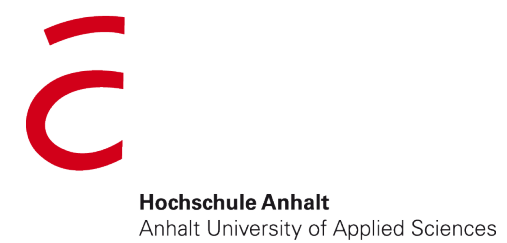

## **Etablierung und Nutzung artenreichen Grünlands**

## **- Erfahrungen aus der praxisnahen Forschung -**

#### **Sandra Dullau**

**Mit Beiträgen von Anita Kirmer, Sandra Mann, Henriette John, Ralf Schmiede, Konstanze May**

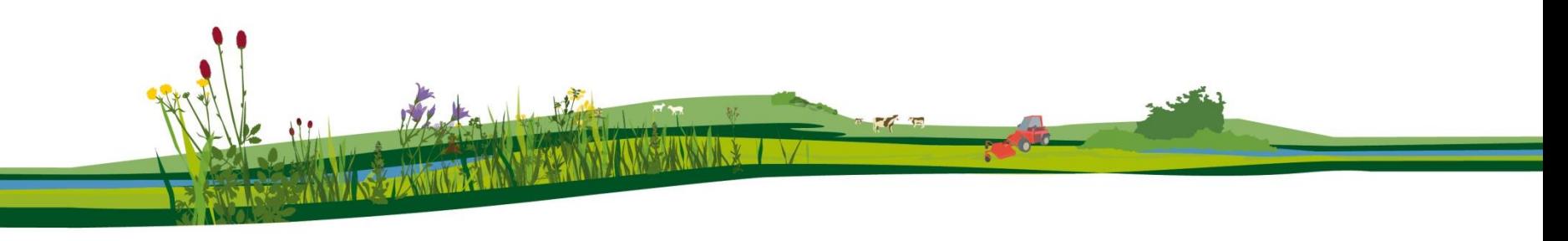

## **Situation in Sachsen-Anhalt**

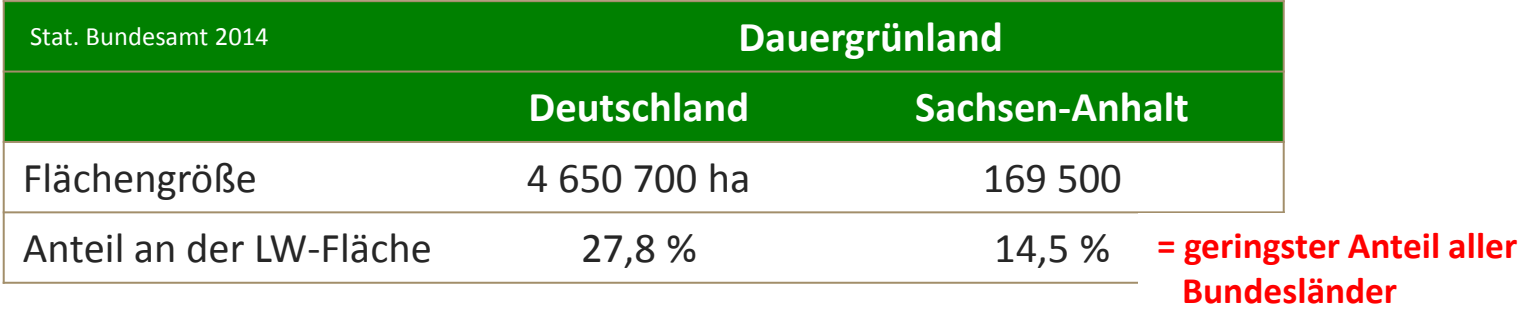

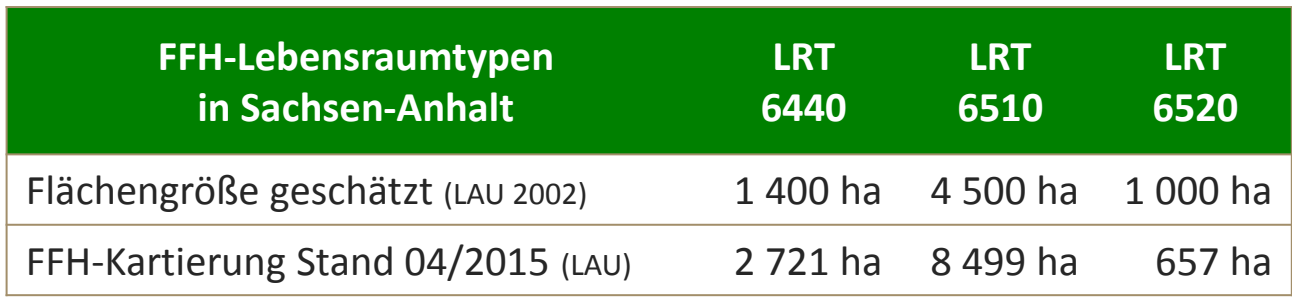

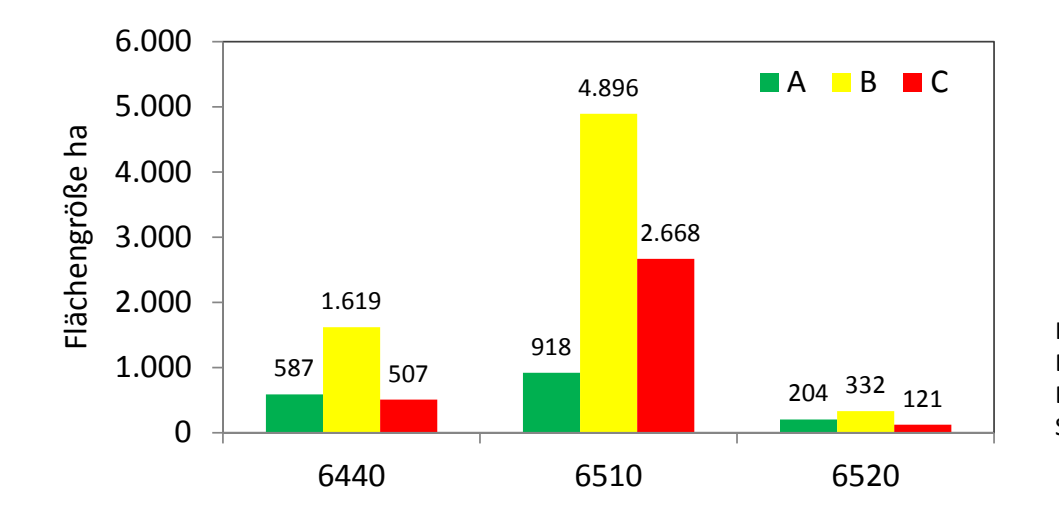

Kartierung der FFH-Lebensraumtypen, mit Bewertung (geringfügige Flächengrößen ohne Bewertung), LAU (Landesamt für Umweltschutz Sachsen-Anhalt), Stand 17.04.2015

## **Situation in Sachsen-Anhalt**

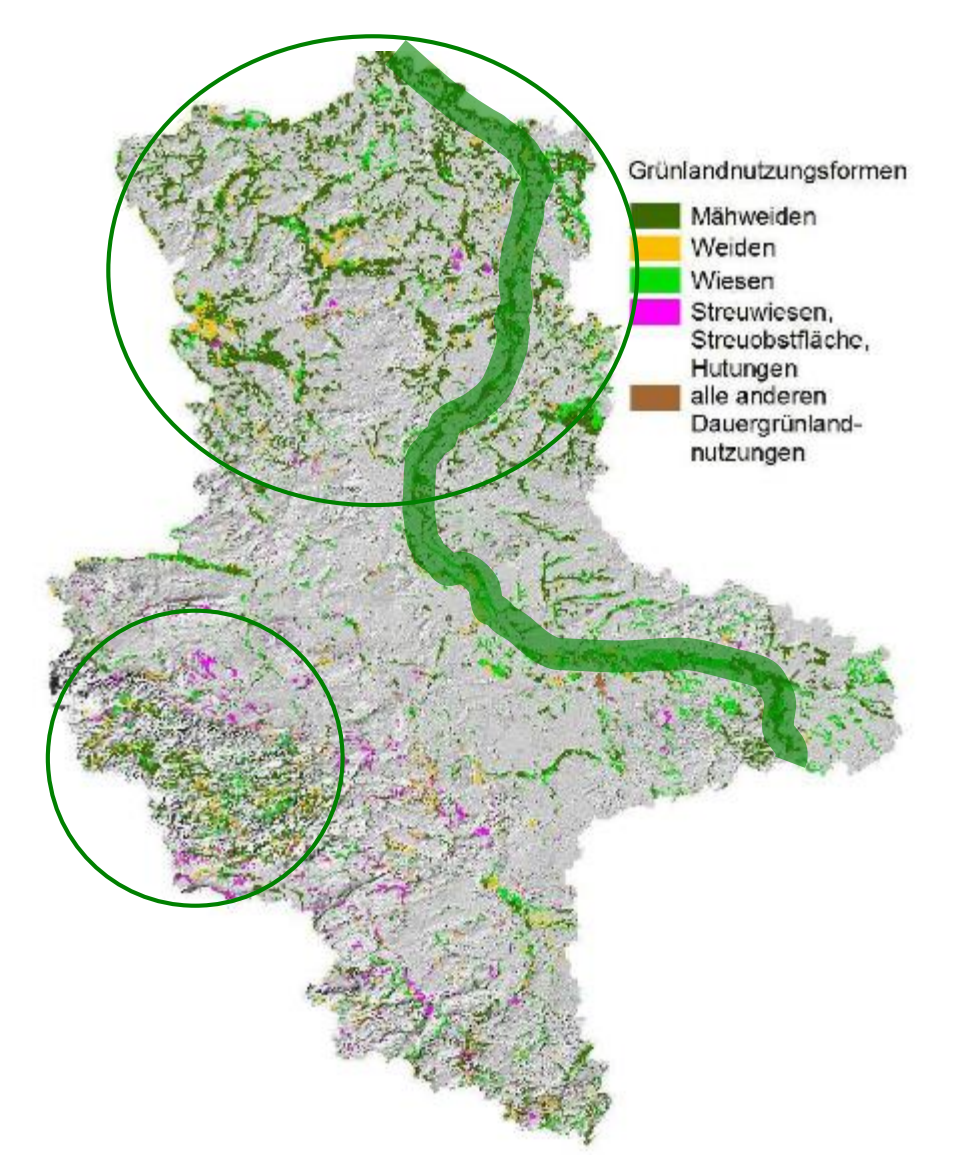

Konzentration des Grünlandes auf drei Gebiete:

- Altmark im Norden
- Elbauenlandschaft Band von Südosten nach Norden (Biosphärenreservat Mittelelbe)
- Südharz und Harz im Westen (Biosphärenreservat Karstlandschaft Südharz, Nationalpark Harz)

Sinkende Tierbestände (v. a. Schafe) stellen den Erhalt nutzungsabhängiger Lebensräume vor eine große Herausforderung

**Karte aus: Rheda, K., Situation des Grünlandes in Sachsen-Anhalt, Vortrag auf der Naturschutzkonferenz des Landes Sachsen-Anhalt, 11.10.2014 LLFG Sachsen-Anhalt, Geobasisdaten: LVermGeo (www.lvermgeo.sachsen-anhalt)/10008**

**Folgenutzung**

- Übertragung von samenreicher Biomasse (Mahdgut, Heu, Rechgut)
- Ansaat von Samengemischen, die durch Dreschen, Bürsten oder Saugen geerntet wurden
- Ansaat von Samen(mischungen) von regionalen Wildpflanzen aus landwirtschaftlicher Produktion
- Übertragung von Oberboden (mit Vegetation und Diasporenbank) oder Soden (Habitatverpflanzung)

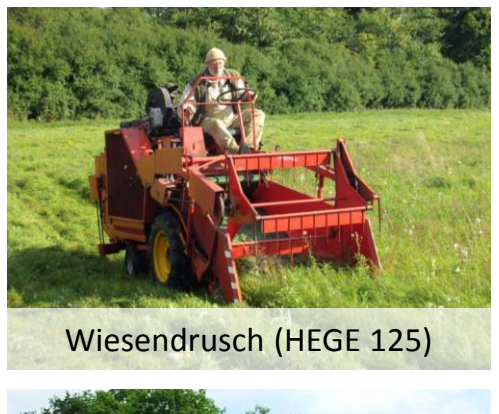

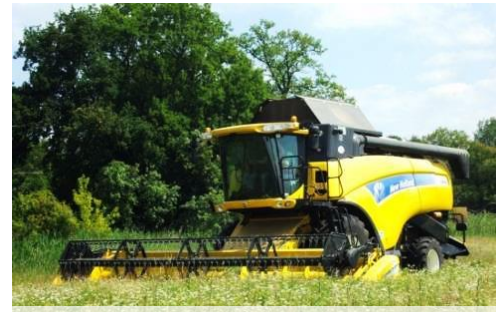

Wiesendrusch mit Großtechnik

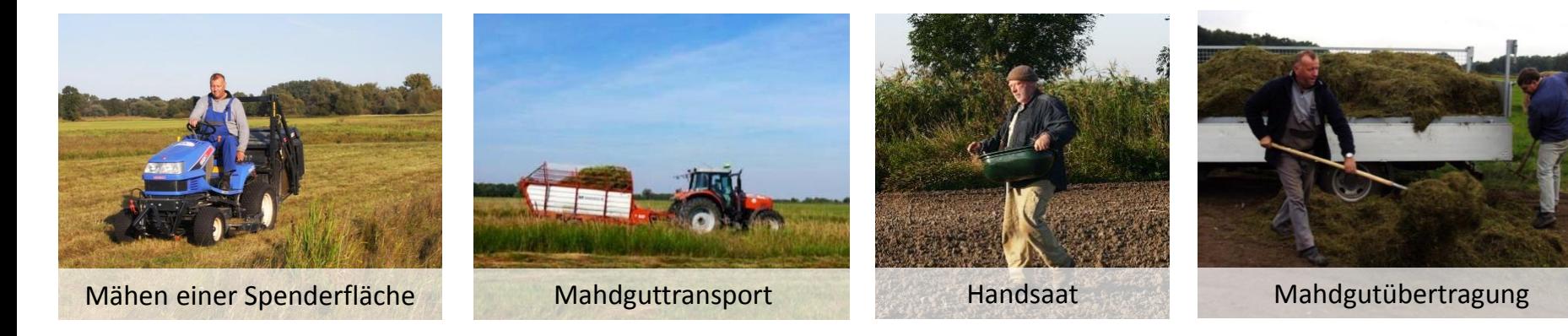

**Fotos: A. Kirmer (u. 2./3. v.l), A. Baasch (u. 1. v. l.), K. May (alle weiteren)**

#### **Übertragung von samenreichem Mahdgut/Heu**

- Mahd und Aufnehmen des samenreichen, frischen Mahdgutes **oder** Trocknung auf der Fläche und anschließendes Aufnehmen des Heus ( $\rightarrow$  Samenverluste)
- **Sehr effektiv**: fast alle Arten mit reifen Samen werden erfasst (z. T. auch ausgefallene Samen bzw. Nachreife); Samenausbeute bei frischem Mahdgut im Verhältnis zur vorhandenen Samenmenge auf der Fläche: bis zu 90 %
- Hohe Transportkosten: frisches Mahdgut enthält nur 0,2-2 % Samen, aber: **effektiver Erosionsschutz**, **verbesserte Wasserversorgung** → optimale Keimung und Etablierung
- Auftragsstärke ca. 0,5 kg Frischgewicht  $/m^2$ ; bei Erosions- und Austrocknungsgefahr 1-2 kg/m²
- $\rightarrow$  Optimal für Begrünungen und Aufwertungen in Schutzgebieten und bei Kompensationsmaßnahmen
- $\rightarrow$  Optimal für erosions- und austrocknungsgefährdete Flächen (u. a. Böschungen)

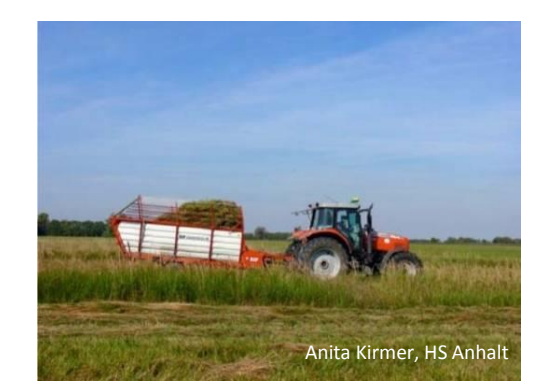

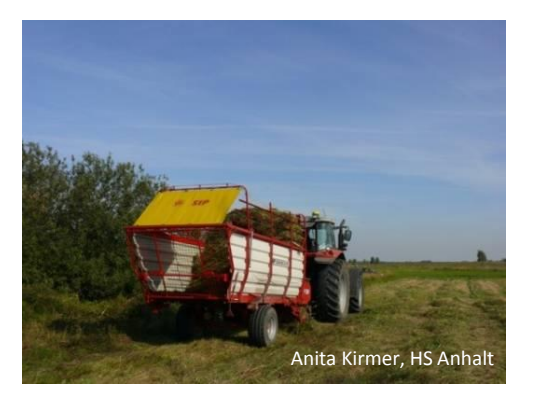

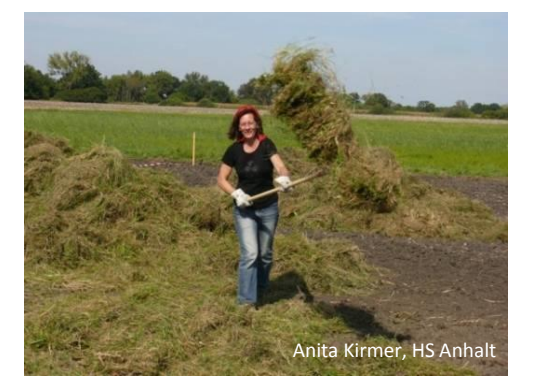

#### **Ansaat von direkt geernteten Samengemischen**

- **Mähen und dreschen** direkt auf der Spenderfläche mit einem Mähdrescher (Parzellendrescher, Großdrescher)
- **Ausbürsten** des stehenden Bestandes mit speziellen Geräten ("seed brushing" Edwards et al. 2007 BiolConserv, "seed stripping" Scotton et al. 2009 EcolRest), die entweder von einem Traktor gezogen oder von Hand geführt werden können
- **Aufsaugen** von Samen mit Samensaugern ("vacuum harvesting" Stevenson et al. 1997 RestEcol, Thormann et al. 2003 AngewLandschaftsökol) oder Saugmulch-Geräten (Schubert 2009 DVL-Broschüre Das Grüne Wunder) aus dem stehenden Bestand
- Auftragsstärke etwa bei 5-10 (20) g/m<sup>2</sup> (je nach Reinheit)
- $\rightarrow$  Geringe Transportkosten und das Samenmaterial kann eingelagert werden (1-2 Jahre, kühl und trocken)
- $\rightarrow$  Aber: nicht alle Arten werden erfasst; Samenausbeute geringer als bei Mahdgutmethode

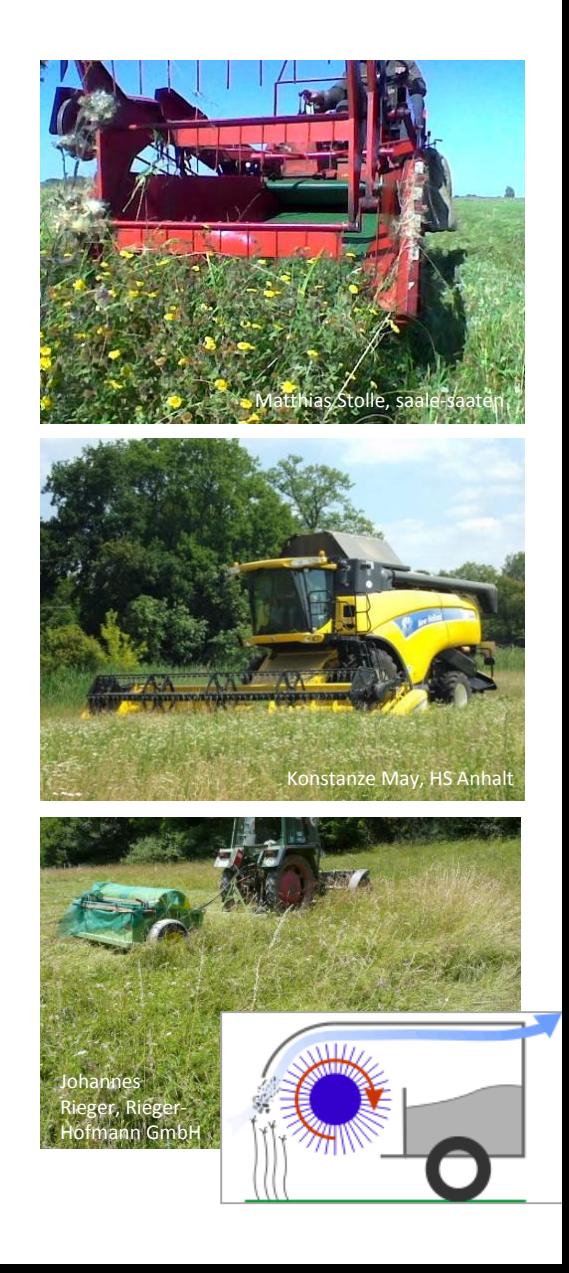

#### **Ansaat von Samenmischungen aus regionaler Produktion**

- Ansaaten mit Wildpflanzensaatgut innerhalb der 22 Herkunftsgebiete, die im Ursprungsgebiet vermehrt wurden
- Auch als Zusaat bei anderen Methoden möglich, wenn im Spenderbestand wichtige Arten fehlen, nicht zur Fruchtreife gelangen können, die Samen bereits seit längerem ausgefallen sind oder nicht erfasst werden (z. B. niedrigwüchsige Arten)
- Mischung möglichst artenreich (Risikominimierung, Nützlingsförderung): mindestens 6 - 10 Gräser und 10 - 15 (35) Kräuter
- Ansaatstärke (1-)2(- 5) g /m<sup>2</sup> (ca. 1000-3000 Samen /m<sup>2</sup>) als Reinsaat und 0,5-1 g/m<sup>2</sup> (ca. 700-1000 Samen /m<sup>2</sup>) als Zusaat
- $\rightarrow$  Optimal für größere Renaturierungsflächen
- → Anpassung der Artenzusammensetzung an die spezifischen Bedingungen auf der Begrünungsfläche
- $\rightarrow$  Kombination Spontansukzession mit Etablierungsfenstern bei sehr großen Flächen

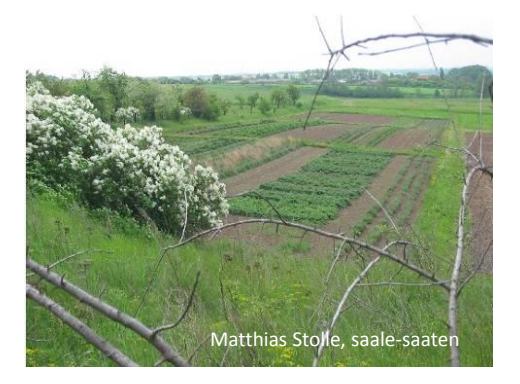

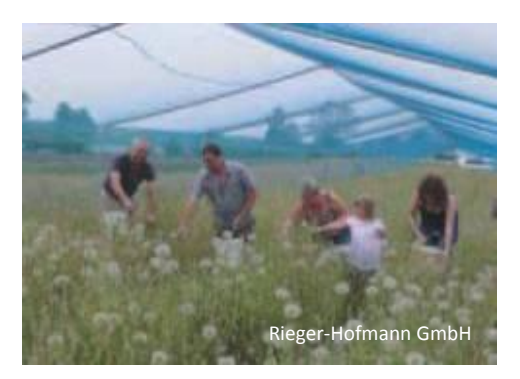

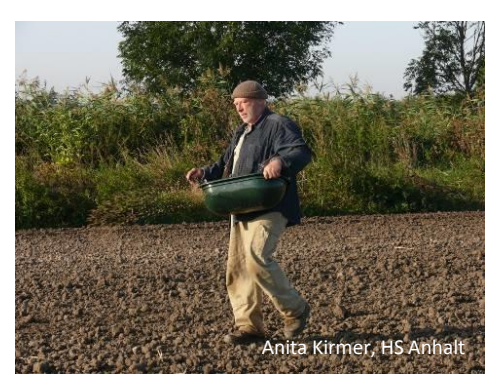

## **Entwicklungspflege (1.-2. Jahr)**

- Mahdfrequenz an Unkrautdruck anpassen (bis zu 4x im ersten Jahr)
- Schnitthöhe zur Schonung der Jungpflanzen ca. 10 cm
- Im ersten Jahr stärkt eine Mahd die vegetative Entwicklung der ausgesäten Arten
- Auf Mahdgutvarianten besser mulchen oder Mäher mit Fangkorb verwenden  $\rightarrow$ Störungen vermeiden
- Bei geringer Biomasseentwicklung bzw. bei stark austrocknungsgefährdeten Flächen ohne Mulchauflage: ggf. mulchen  $\rightarrow$  Schutzstellen für Keimung und Etablierung
- Problematische / invasive Arten auf der Fläche: **RECHTZEITIG EINGREIFEN**  Fall zu Fall Entscheidung über das weitere Vorgehen  $\rightarrow$  (z.B. Acker-Kratzdistel: Mahd bis Mitte Juni)

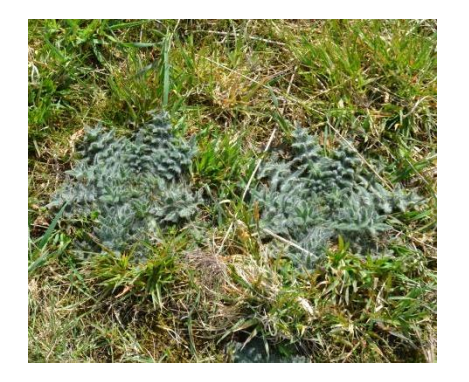

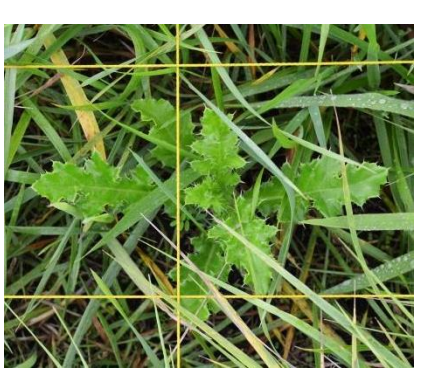

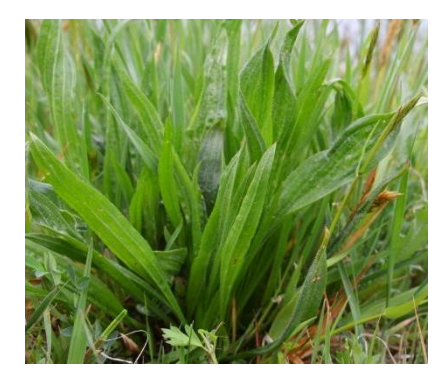

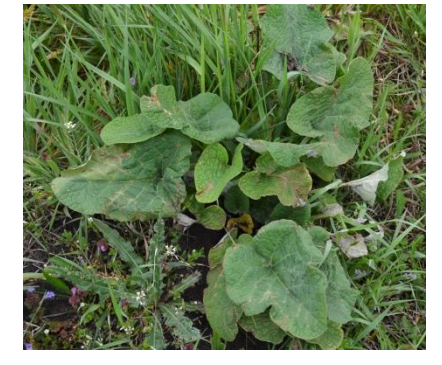

## **Folgenutzung (ab dem 2./3. Jahr)**

- In jedem Fall muss eine regelmäßige Folgepflege sicher gestellt werden!
- Biomasseentzug und Vermeidung von dicken Streuauflagen durch Mahd oder Beweidung
- Mahd (hochwertiges Heu  $-$  z.B. für Pferde)
- Ganzjahresweiden (z.B. Produktion von qualitativ hochwertigem Fleisch)
- Agrarsubventionen sichern

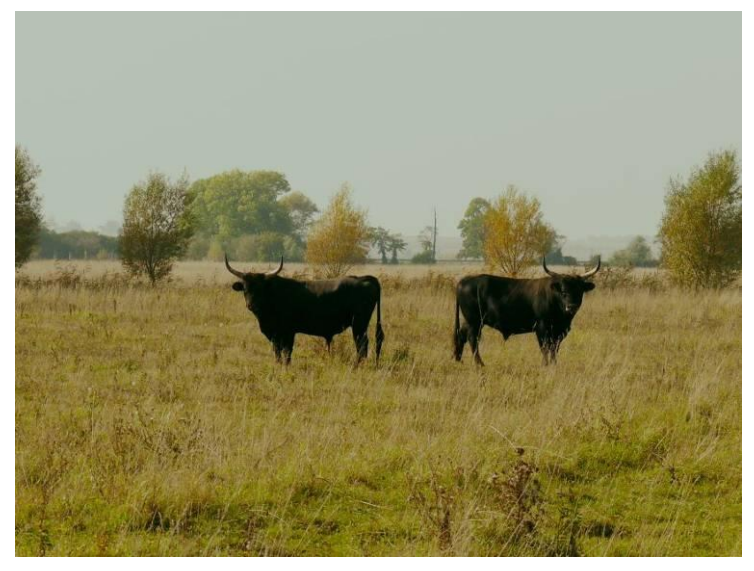

Ganzjahresweide mit Heckrindern im Wulfener Bruch (Foto: A. Kirmer, 10/2008)

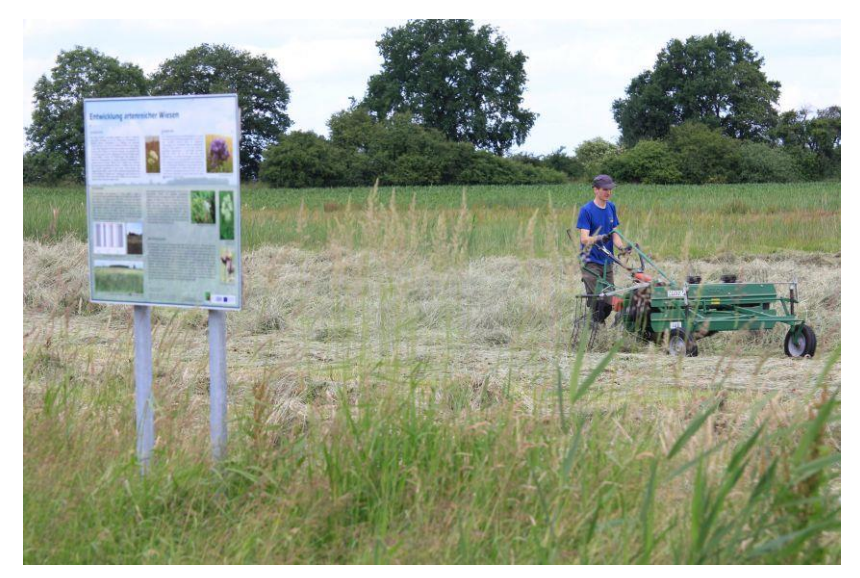

Heugewinnung im Wulfener Bruch (Foto: A. Wenck, 6/2012)

## **Informationssystem "Naturnahe Begrünungsmaßnahmen"**

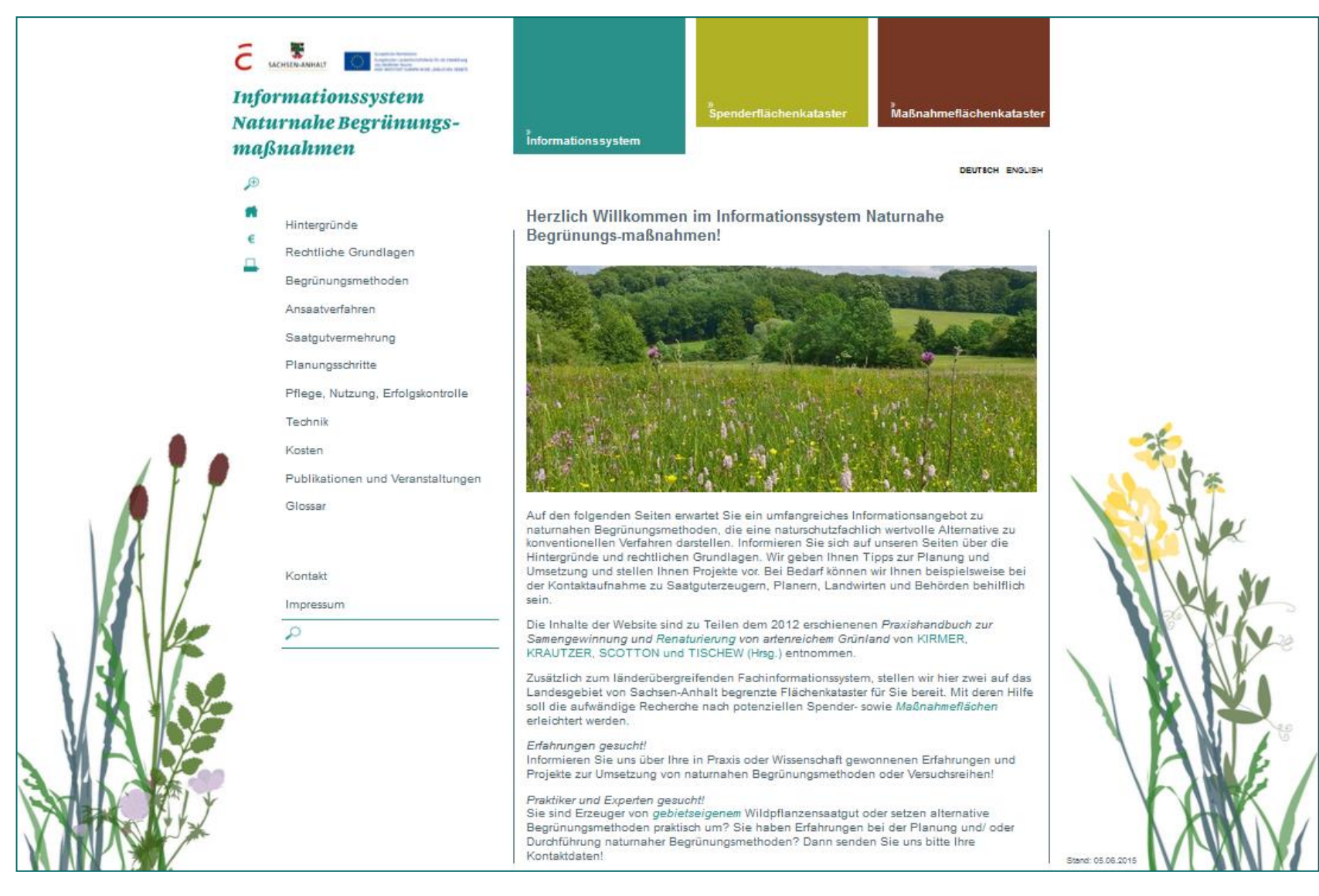

#### **www.spenderflaechenkataster.de**

*Hinweise für die naturschutzgerechte* 

*Grünlandbewirtschaftung in Sachsen-Anhalt im* 

*Sinn der Folgepflege enthält der*

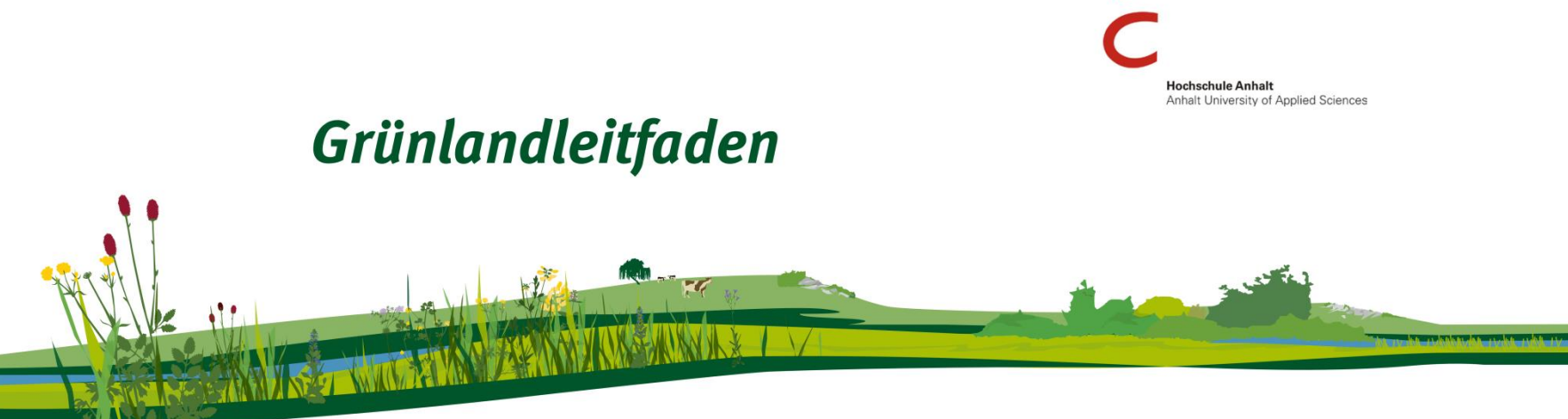

#### **http://gruenlandleitfaden.offenlandinfo.de**

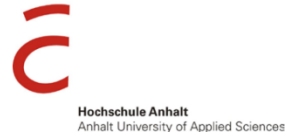

## Grünlandleitfaden

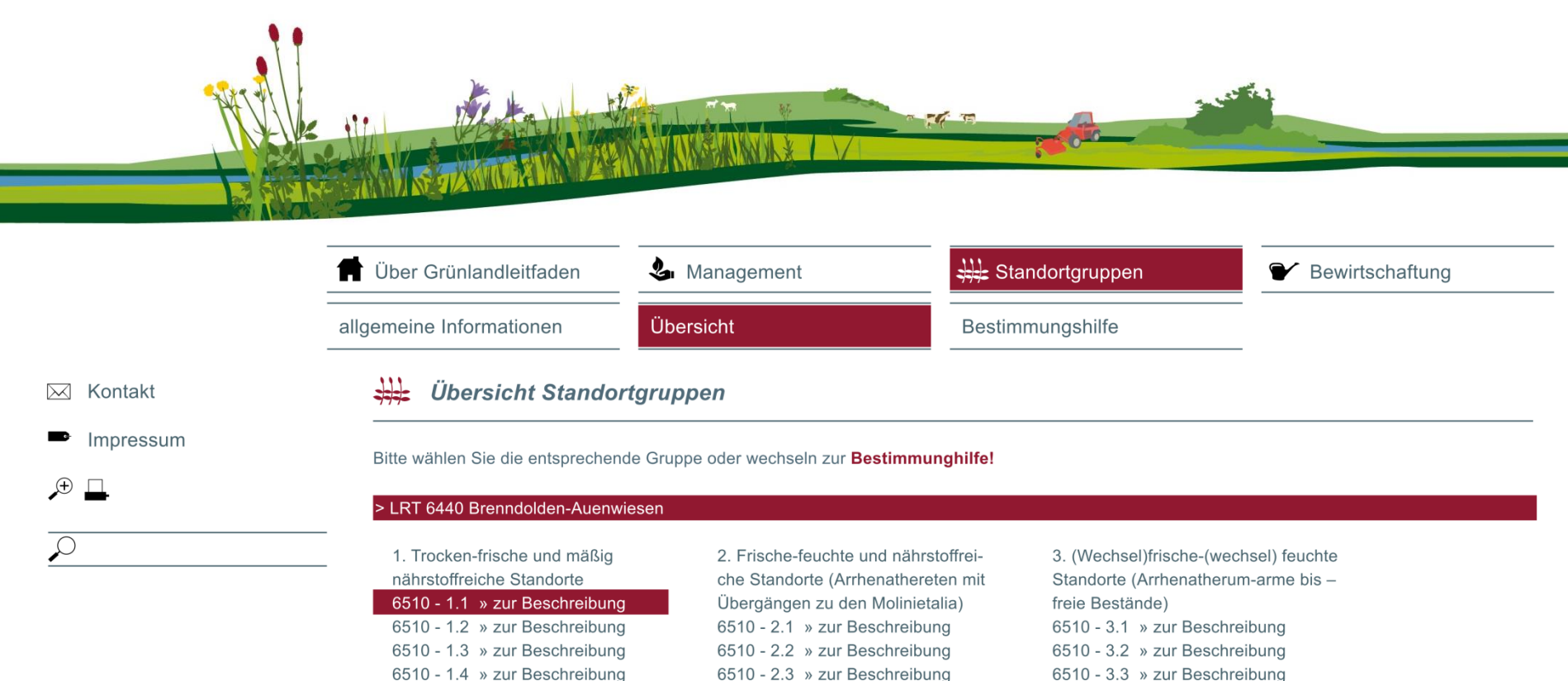

#### 6510 - 3.3 » zur Beschreibung

**Informationen zu: Standortverhältnissen Bodenkennwerten Pflanzengesellschaft Artenkombination Vorkommen in ST**

#### $6510 - 1.1$

Standortverhältnisse

geringe Grundfeuchte, geringe Wasserstandsdynamik, geringe Überflutungshöhe, seltene Überflutung, Lehm - Ton, **Beschreibung** Standortgruppe 1

6510 - 2.4 » zur Beschreibung

In der Standortgruppe 1 werden Ausprägungen des LRT auf in der überwiegenden Zeit des Jahres hochwasserfreien und vom Grundwasser nicht beeinflussten Standorte zusammengefasst. Im Höhenniveau werden sie gerade noch von den höchsten, nur im Abstand von einigen Jahren auftretenden Hochwässern erreicht. Das Grundwasser sinkt in den sommerlichen Trockenperioden auf Bereich bis unterhalb von 2 m unter Geländeoberfläche ab, reicht aber in Feuchtperioden des Winterhalbjahres bis nahe an die Geländeoberfläche heran. Dementsprechend besteht ein starker Wechsel feuchter Bedingungen, verbunden mit seltenen, nur wenig über das Geländeniveau ansteigenden Überflutungen, mit ausgesprochenen Trockenperioden. Als Bodentypen werden Pseudogley oder Pseudogley-Vega angetroffen. Standortgruppe 1.1

In einer Ausprägung auf nährstoffärmeren Standorten sind die optimal bis gut erhaltenen Ausbildungen des LRT wechseltrockener Standorte auf lehmigen bis tonigen Bodensubstraten einzuordnen. Als Nährstoffgehalte wurden Werte von 8-16 mg/kg P und ca. 60 mg/kg K gemessen (WARTHEMANN & REICHHOFF 2001). Die Bestände sind überwiegend artenreich und gehören dem Filipendulo-Ranunculetum an. Die Vegetation setzt sich aus mehr oder weniger überflutungstoleranten Trockniszeigern, Wechseltrockenzeigern und bestimmten Frischwiesenarten zusammen. Ausgesprochene Feuchtezeiger fehlen.

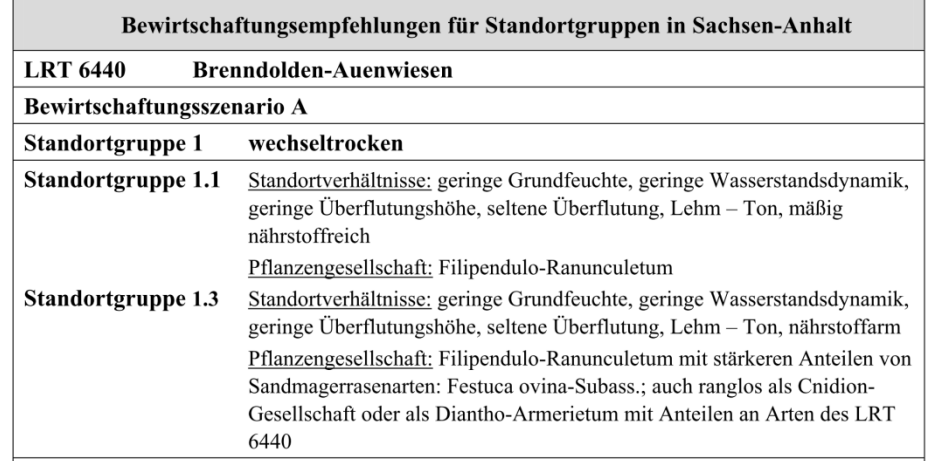

#### Optimal

Jährlich einschürige Mahd. Der optimale Zeitpunkt ist zum Ähren/Rispenschieben der bestandsbildenden Grasarten (meist Anfang Juni). Die Schnitthöhe sollte möglichst nicht tiefer als 10 cm betragen. Keine Herbizidanwendung. Auf Über- und Nachsaaten sollte verzichtet werden. Werden Saaten notwendig, dürfen diese nicht mit konkurrenzstarken oder gesellschaftsfremden Grasarten (z. B. Lolium spp., Dactylis glomerata, Phleum pratense) erfolgen.

#### Alternativ

Variante 1) Jährliche Hutung mit Schafen im Juni. Bei stärkerem Weiderest wird eine selektive Nachmahd möglichst unmittelbar im Anschluss an die Beweidung notwendig.

Variante 2) Jährliche Umtriebsweide mit Schafen und Ziegen im Juni in einem Weidegang. Eine solche Umtriebsweide darf höchstens 5 Jahre in Folge mit den folgenden Randbedingungen durchgeführt werden: Besatzstärke 0,5 GV/ha in kurzer Umtriebszeit (Besatzdichte entsprechend der Umtriebszeit festlegen), Nachtpferch außerhalb der Fläche. Bei stärkerem Weiderest wird eine selektive Nachmahd möglichst unmittelbar im Anschluss an die Beweidung notwendig. Nach 5 Jahren wird eine Erfolgskontrolle zwingend notwendig um festzustellen, ob der Erhaltungszustand gehalten wird und die Umtriebsweide fortgesetzt werden kann oder eine Umstellung der Bewirtschaftung auf Mahd erfolgen muss.

#### Mindestnutzung

Variante 1) Späte einschürige Mahd im Zeitraum Juni / August in mehrjährigen Abständen (mindestens alle 3 Jahre). Diese Variante darf nur bei Fehlen von Störzeigern (z.B. Calamagrostis epigejos) und ohne aktuelles Gehölzaufkommen (oder Gehölze nur in sehr geringem Umfang) angewendet werden.

Variante 2) Jährliche Mulchmahd Anfang Juni bei gleichmäßiger, möglichst dünner Verteilung des Auswurfs. Die Mulchmahdbewirtschaftung darf nur bei Fehlen von Störzeigern (z.B. Calamagrostis epigejos) und höchstens 5 Jahre in Folge erfolgen. Im Anschluss muss eine Nährstoffe entziehende Bewirtschaftung folgen.

Variante 3) Beweidung wie unten dargestellt, jedoch mit variablem Zeitpunkt zwischen Anfang Juni und Ende August.

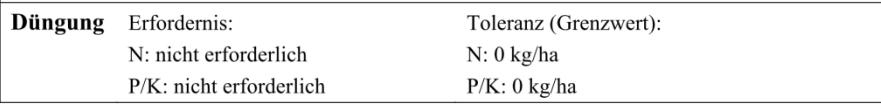

**Beispiele aus der praxisorientierten Forschung**

**LRT 6510**

Projekt "Semi-natural grassland as a source of biodiversity improvement" (SALVERE) FKZ 1CE052P3, Laufzeit 1/2009 bis 12/2011, Interreg IVB Central Europe Programm 8 Arbeitsgruppen aus 6 Ländern, Projektleitung Univ. Padova

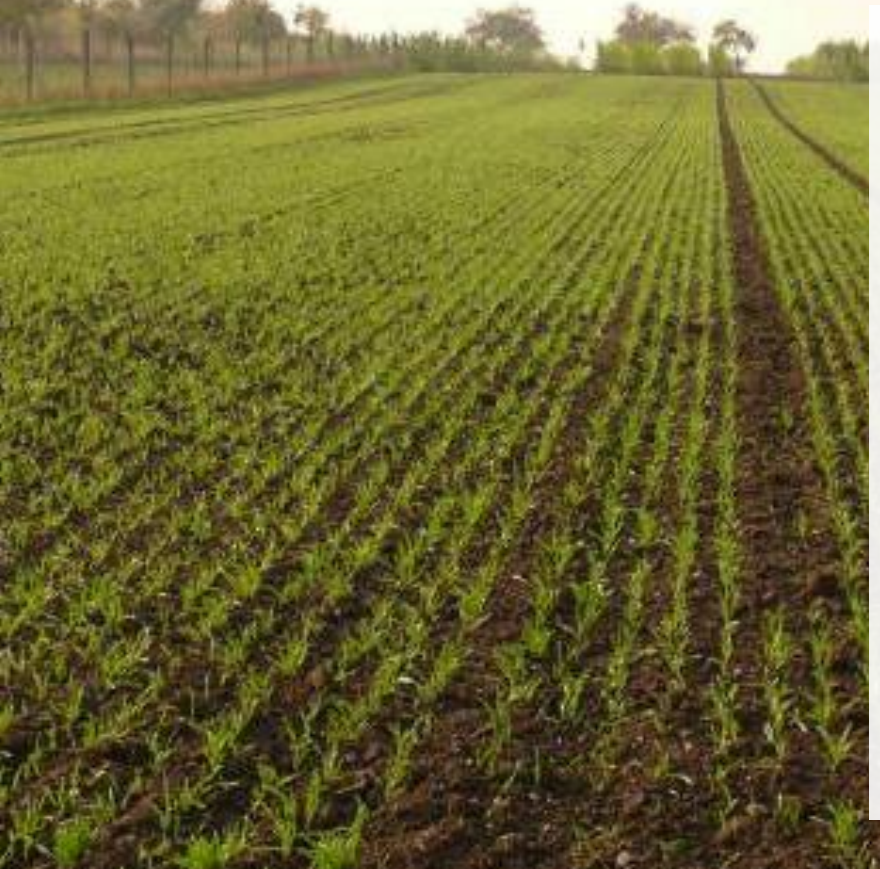

#### **Empfängerfläche: Acker**

- Lage Campus Strenzfeld
- Flächengröße ca. 0,3 ha
- Niederschlag 469,2 mm (1961-1990)
- Temperatur 9,1 °C (1961-1990)
- Bodentyp Schwarzerde (Tschernosem)

#### **Bodenanalysen nach Aushagerung (2009)**

- 
- 
- 
- 
- Phosphor 4,0 *(± 2,7)* mg /100 g Boden
- Kalium 10,8 *(± 2,0)* mg /100 g Boden
- $N_t$  0,17 ( $\pm$  0,01) %
- pH  $(H<sub>2</sub>O)$  7,51  $(\pm 0.06)$

Empfängerfläche Oktober 2008

**Foto: A. Kirmer**

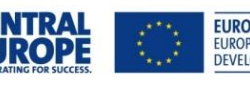

**Verringerung des Nährstoffniveaus durch Anbau von zehrenden Feldfrüchten ohne Düngung**

Hafer 2007/08 Wintergeste 2008/09

Signifikanter Rückgang von P, K Kein Effekt bei N $_{\rm t}$  (0,15 – 0,18 %)

**UND:** mehrmaliges Grubbern nach der Ernte, um die Diasporenbank, v. a. der einjährigen Ackerunkräuter zu verringern

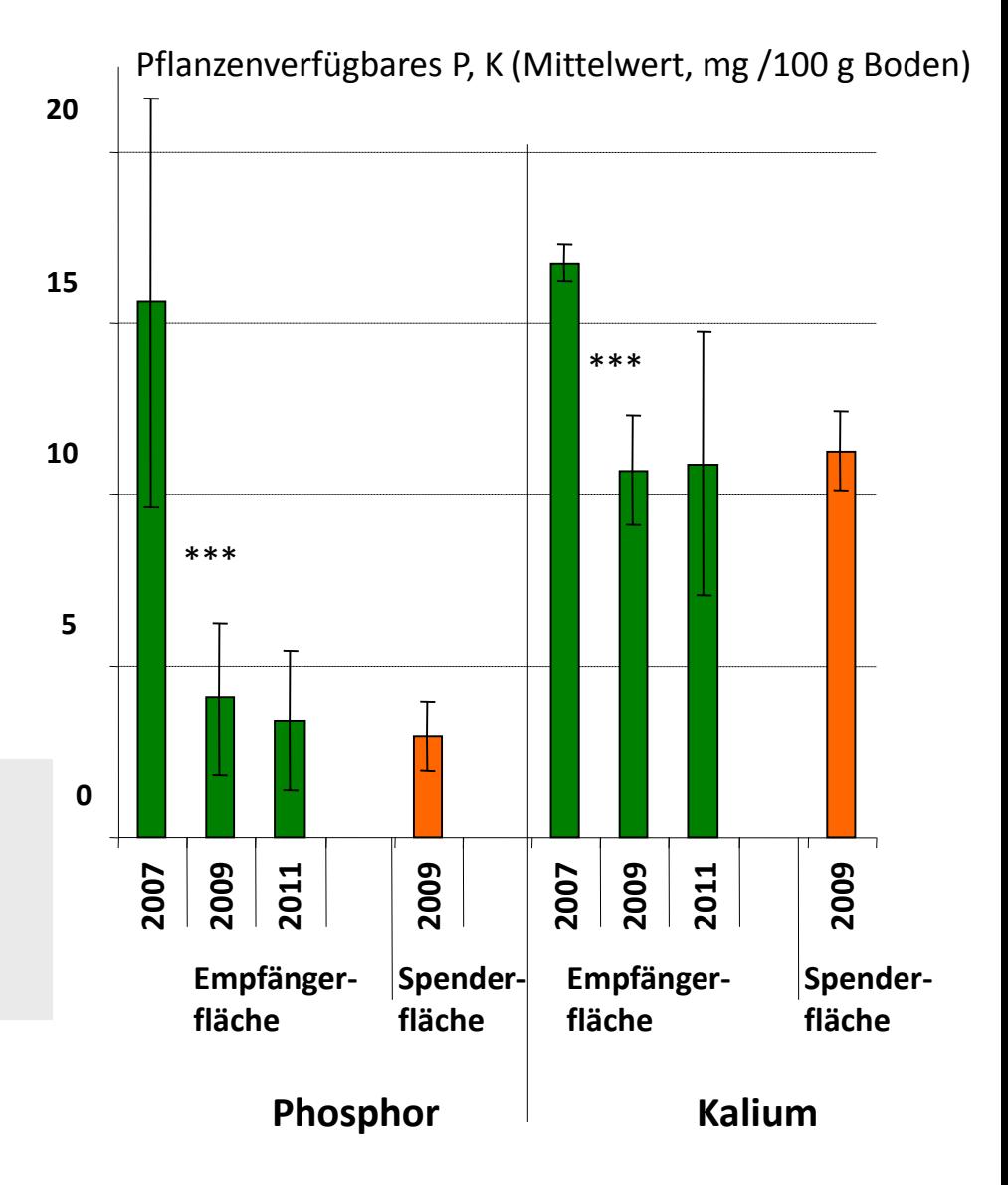

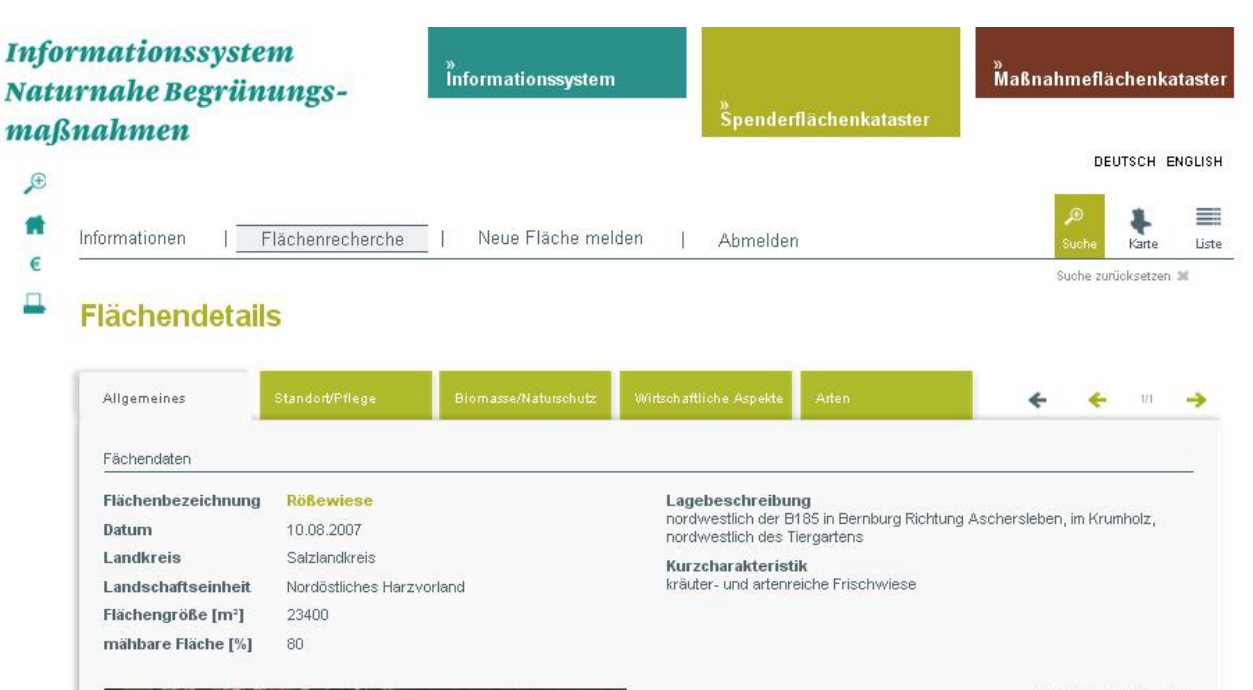

Karte | Satellit Nutzungsbedingungen Fehler bei Google Map : melden

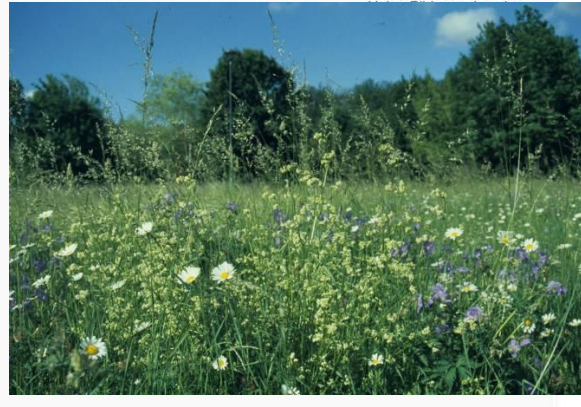

Schutzstatus

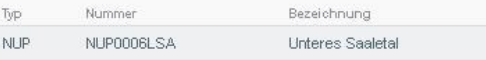

Art der Daten / Bezeichnung

Datengrundlagen

Fremddaten

Jahr

Urheber

eigene Erhebungen V Fremddaten

Artenliste der Hochschule Anhalt

Sandra Mann

Spenderfläche: Rößewiese, **87 Planzenarten, davon 27 Zielarten im engeren Sinne und 39 häufige Wiesenarten**

Ernte: 24. August 2009

Samenreiches Mahdgut auf 5100 m²: Mahdguternte ca. 3000 kg Frischgewicht

Wiesendrusch auf 5100 m²: Ernte von 53 kg Frischgewicht Wiesendrusch (= 35 kg Trockengewicht)

Das samenreiche Material wurde auf einem ca. 2800 m² großen Blockversuch mit drei Wiederholungen ausgebracht:

*13 m* GH+S **OST OST** OST+S **GH GH**  $19m 114 m$ OST+S **GH** GH+S OST+S **OST** GH+S **Block 1 Block 2 Block 3 GH:** "Green Hay" = Mahdgut (ca. 670 g Trockengewicht /m<sup>2</sup>) GH+S: Mahdgut (wie GH) mit Zusaat von 37 reg. Wildpflanzenarten)

**OST:** "On-Site Threshing" = Wiesendrusch (ca. 15 g/m<sup>2</sup>, ungereinigt)

**OST+S:** Wiesendrusch (wie OST) mit Zusaat (wie GH+S)

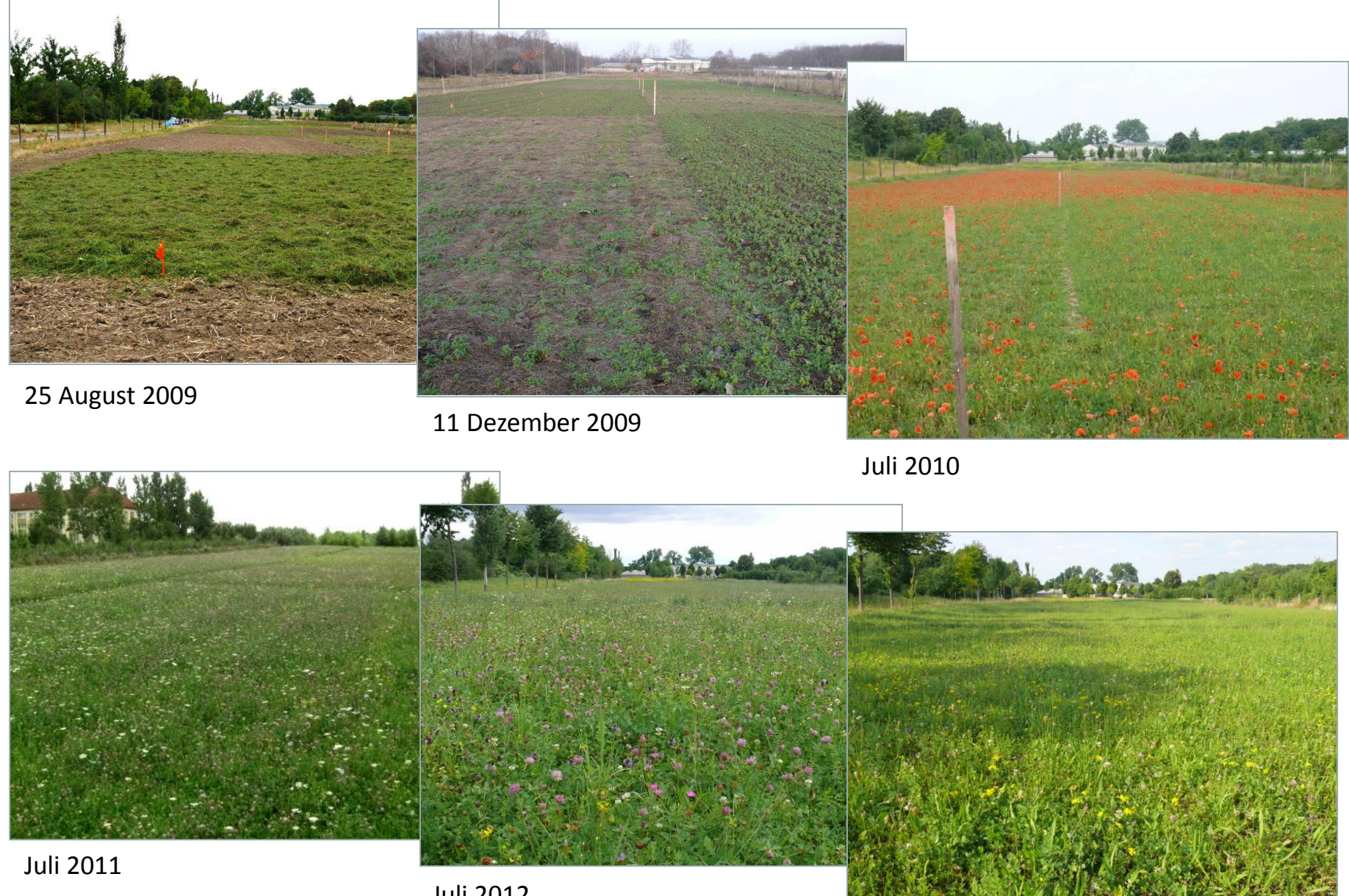

Juli 2012

Juli 2013

#### **Management 2010-2014:**

Erster Schnitt: ca. Mitte Juni - ab 2014: Beweidung mit Schafen, danach Pflegeschnitt

Zweiter Schnitt: Anfang/Mitte September - ab 2012: Beweidung mit Schafen, danach Pflegeschnitt Gleichgewicht

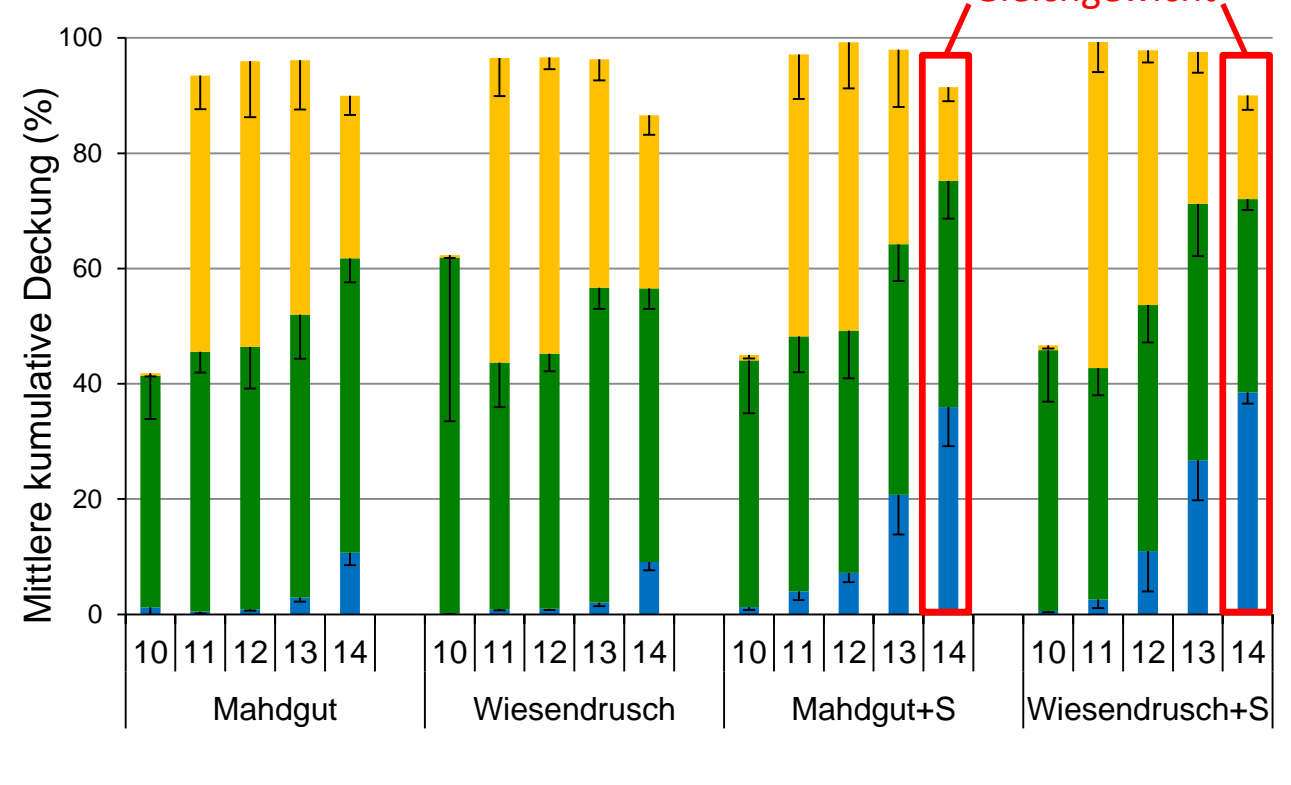

**Gräser sonst. Kräuter Leguminosen**

Gesamtübertragungsrate Zielarten (5/2014): 58-66 % Mittlere Übertragungsrate Zielarten: 39-47 %

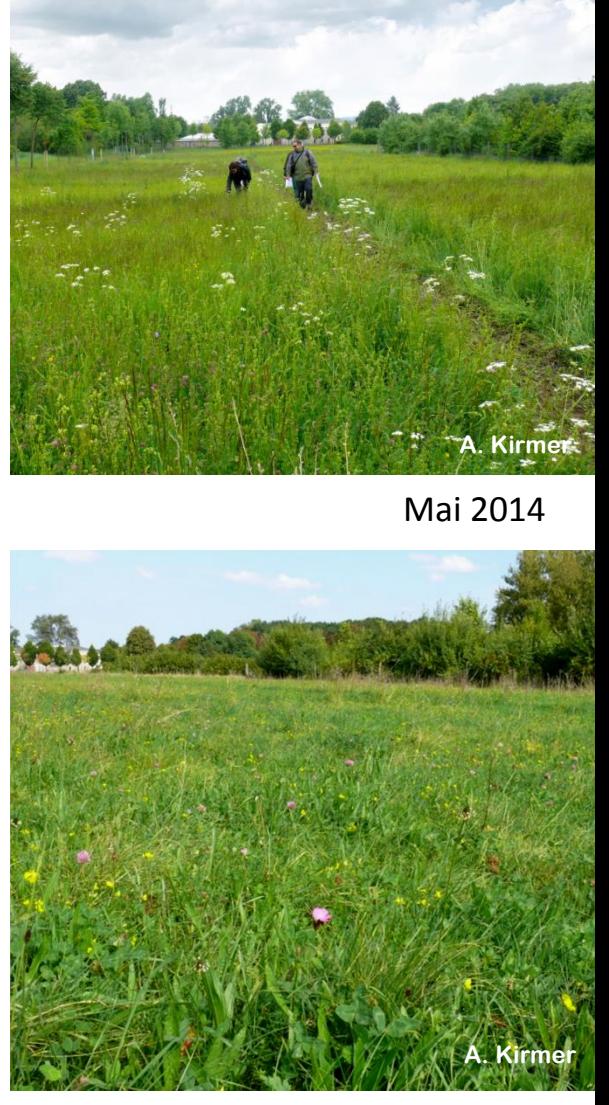

September 2014

## **Beispiel 2 "Küchenholzgraben" - Aufwertung**

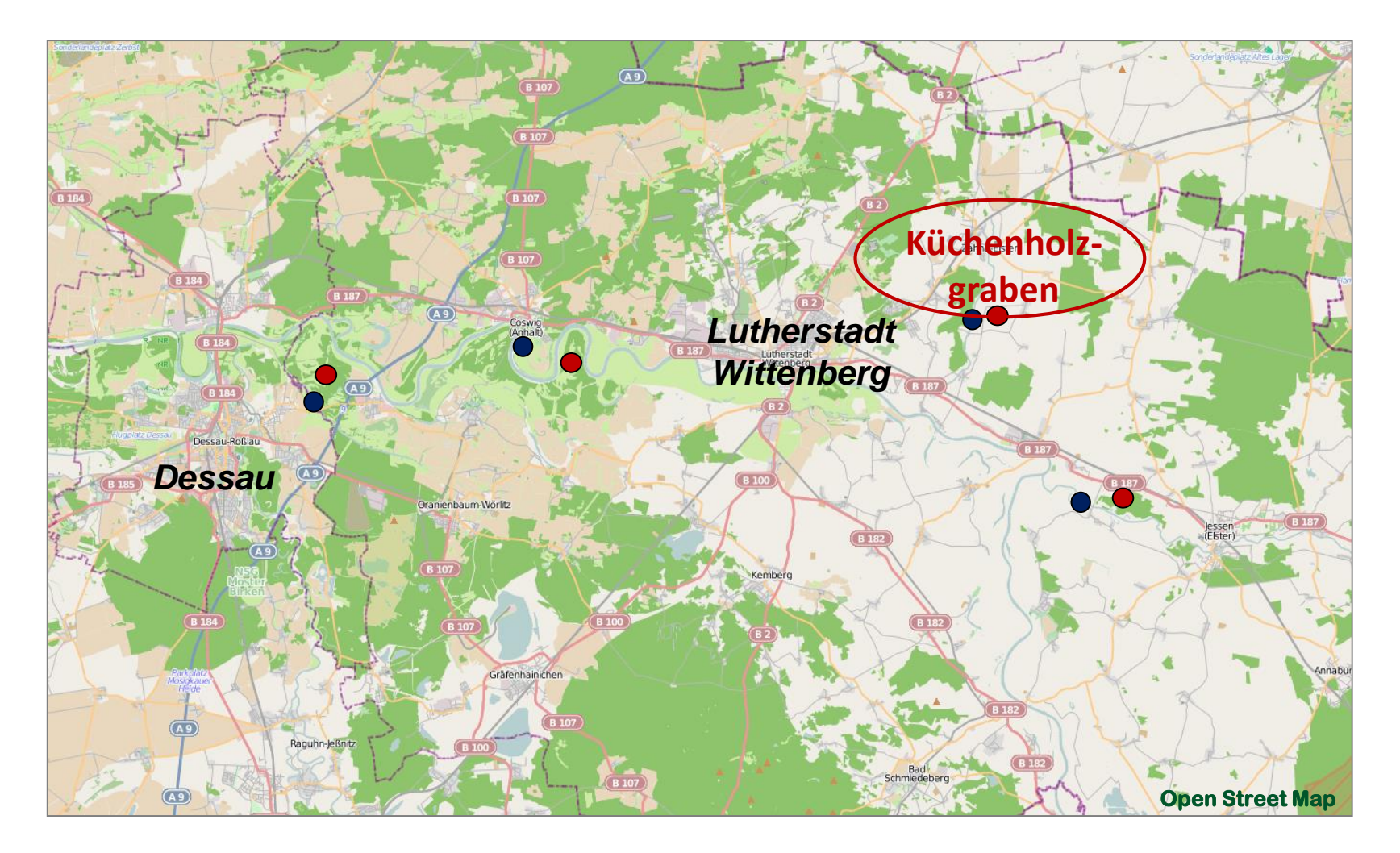

**Empfängerfläche Spenderfläche**

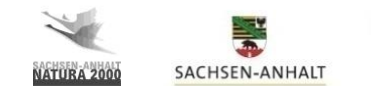

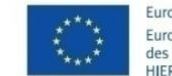

Europäische Kommission Europäischer Landwirtschaftsfonds für die Entwicklung des ländlichen Raums HIER INVESTIERT EUROPA IN DIE LÄNDLICHEN GEBIETE

#### **Beispiel 2 "Küchenholzgraben" - Aufwertung**

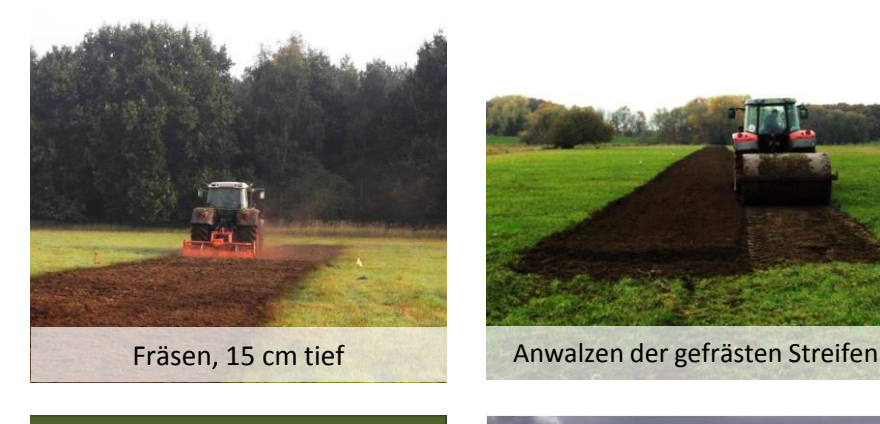

**Mahdgut**

**Mahdgut + Einsaat**

**Wiesendrusch**

**Wiesendrusch + Einsaat**

**Luftbild LAU Befliegung 2005**

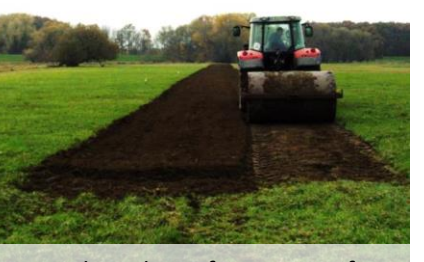

**Artenarme Flachland-Mähwiese in Auenlage, Umsetzung: Oktober 2009**

**% Nt: 0,6** *(± 0,1)* **pH = 4,79** *(± 0,3)* **mg P: 2,8** *(± 1,1)* **mg K: 9,2** *(± 2,4)*

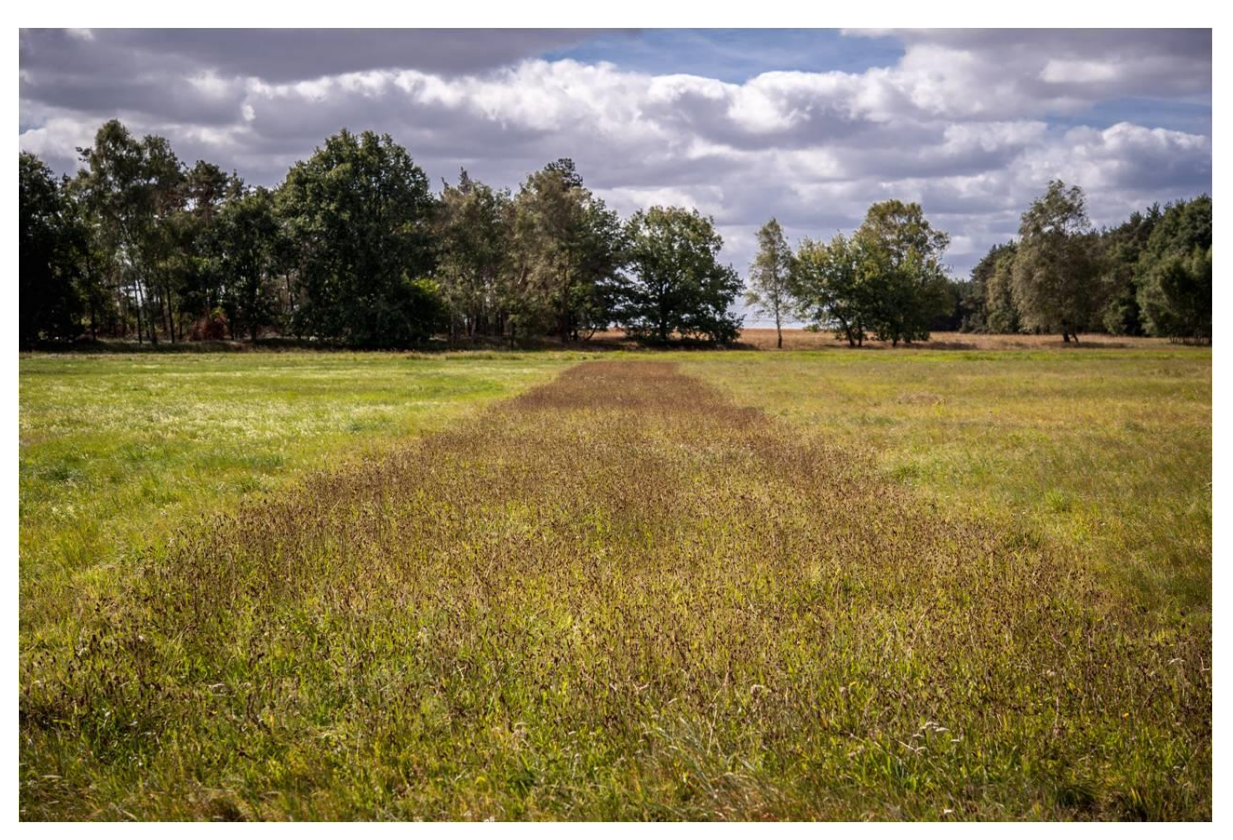

**Fotos: K. May (oben), R. Schmiede**

#### **Beispiel 2 "Küchenholzgraben" - Aufwertung**

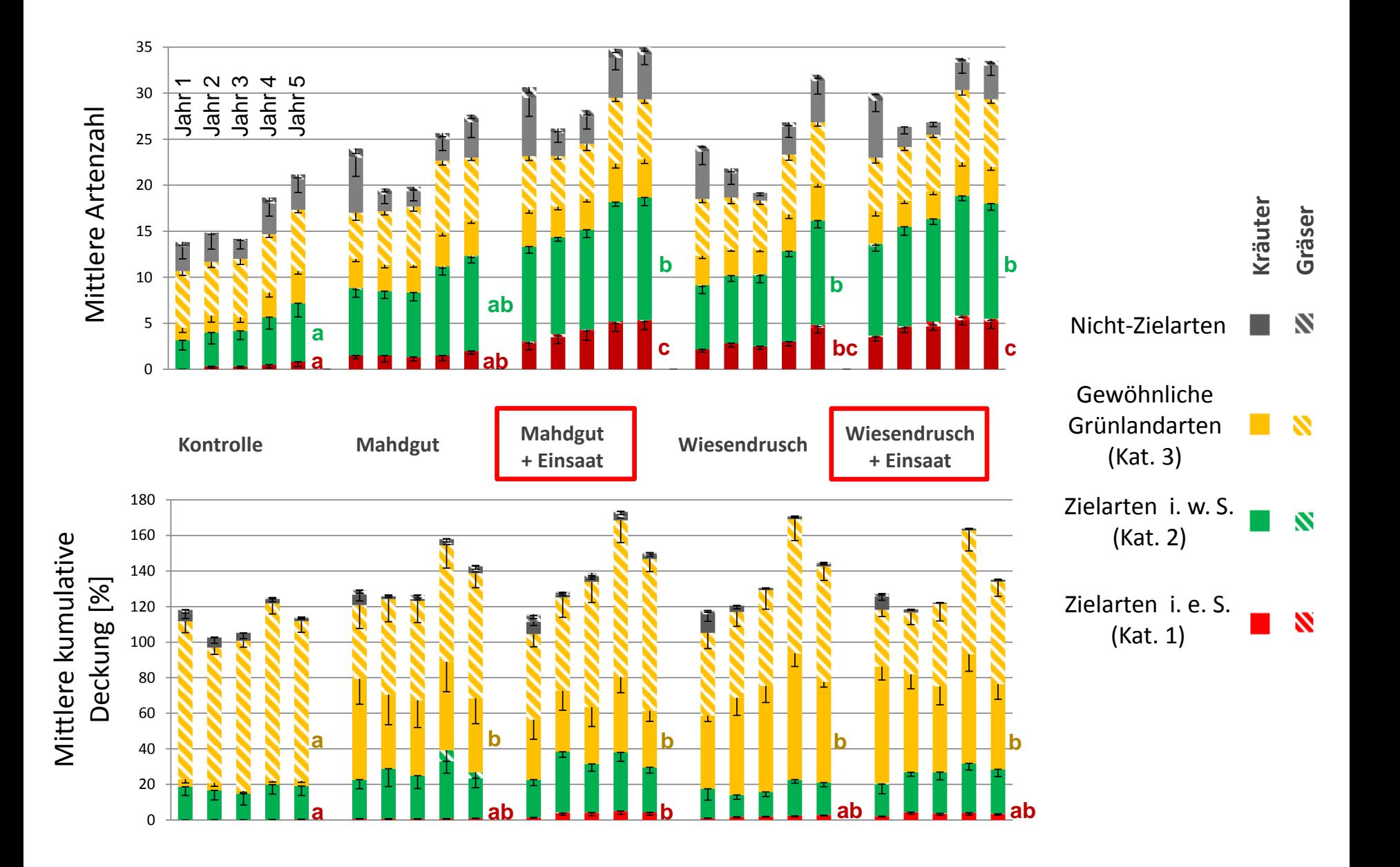

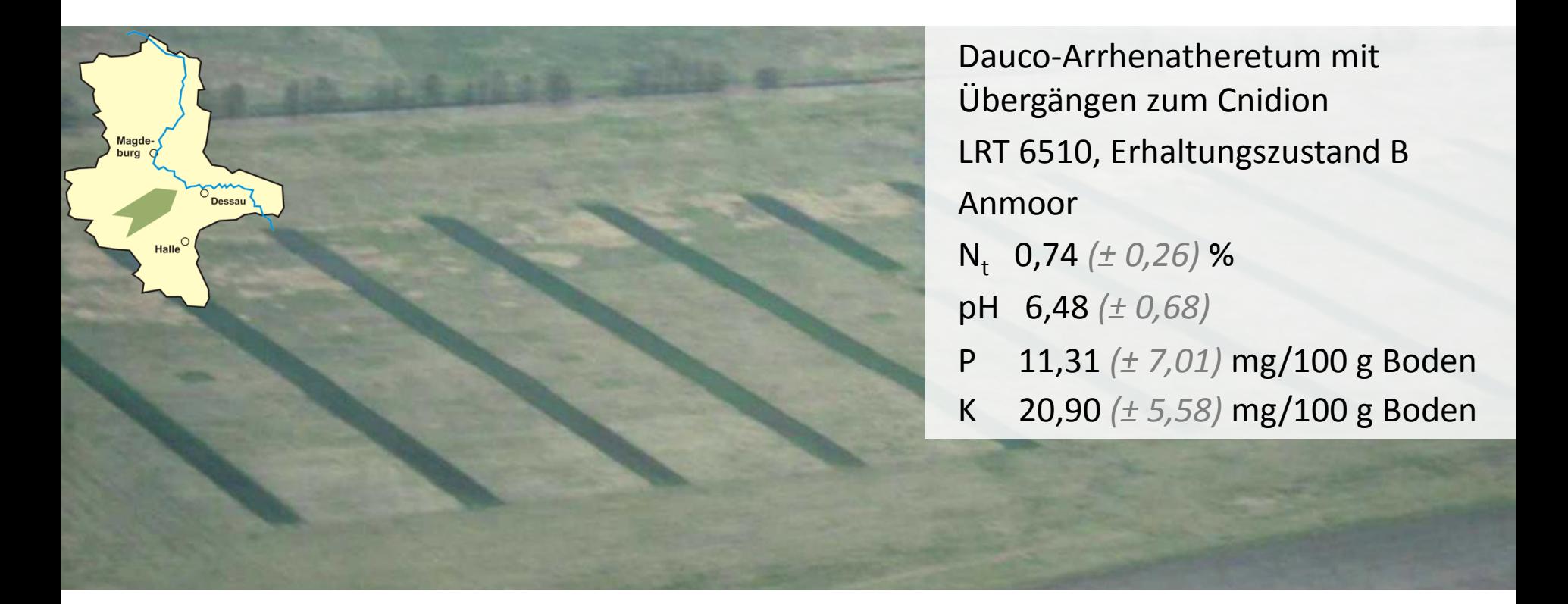

Bewirtschaftungsversuch: Anlage 2010 Zielartenstreifen: Aussaat Herbst 2011 Mischung 18 Kräuter (+ 6 Gräser) in 16 Streifen Kräuter 635 Samen/m², 1,11 g/m²

Mahdvarianten: ein- / zwei- / dreischürig Düngevarianten: N0 / N60 / N120 kg/ha Walzen

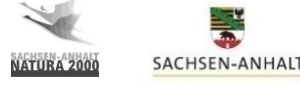

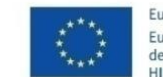

uronäische Kommission Europäischer Landwirtschaftsfonds für die Entwicklung des ländlichen Raums VESTIERT EUROPA IN DIE LÄNDLICHEN GEBIETE

**Foto: H. Meyer**

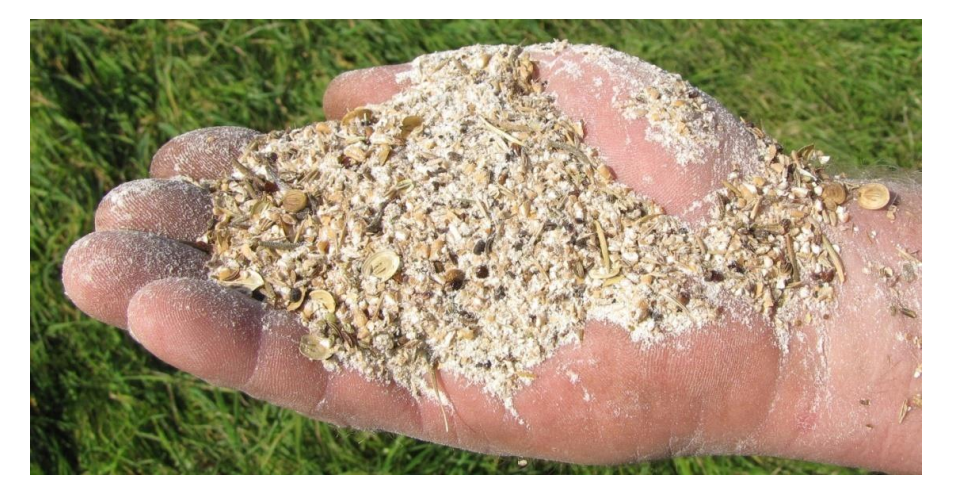

Optimaler Ansaatzeitpunkt ist regional verschieden!

Verwendung von gebietsheimischem und regional vermehrtem Saatgut

Ab 2020 Ausbringen gebietsfremder Arten genehmigungsbedürftig (BNatSchG)

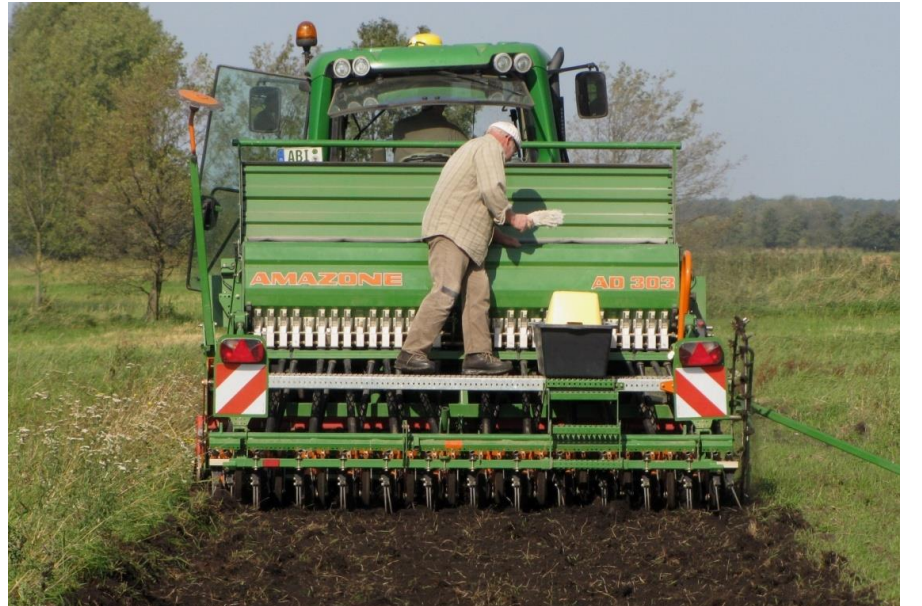

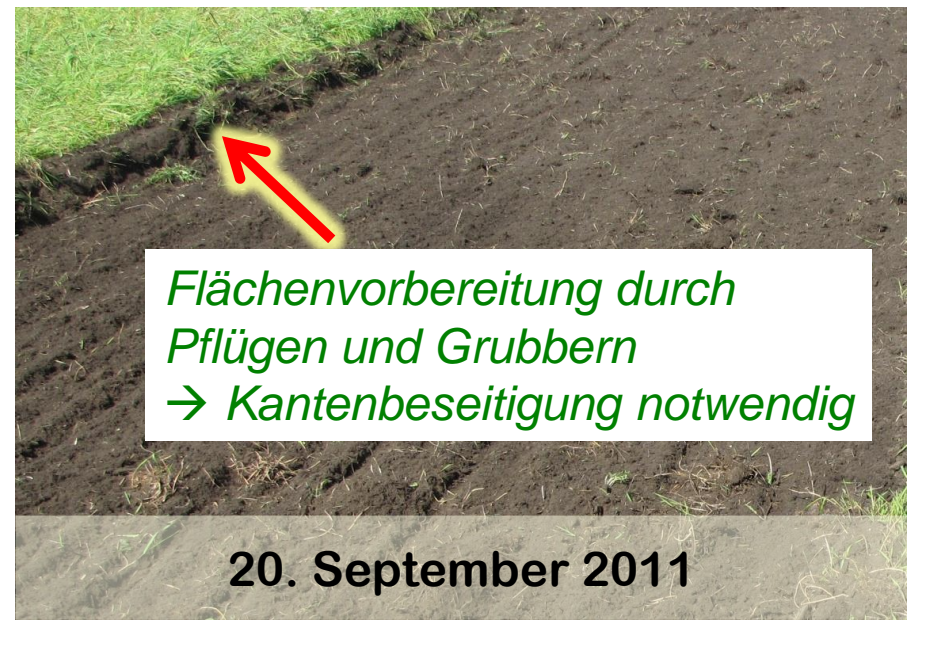

**Fotos: S. Dullau**

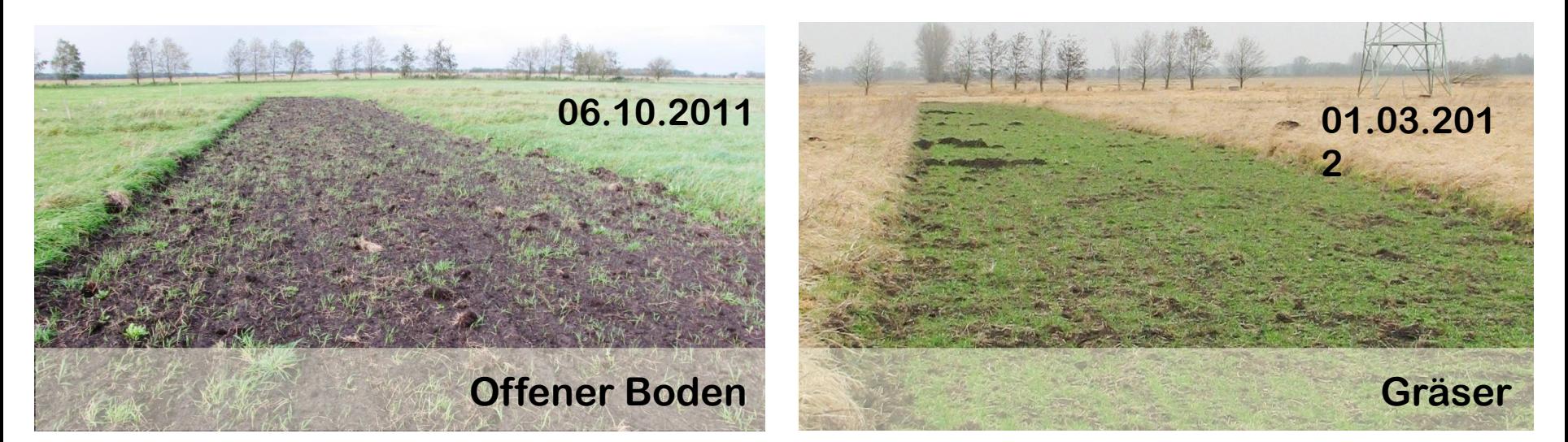

**Zeigen Sie die Fläche im ersten Jahr niemandem, denn Sie werden nicht das vorfinden was man erwartet!**

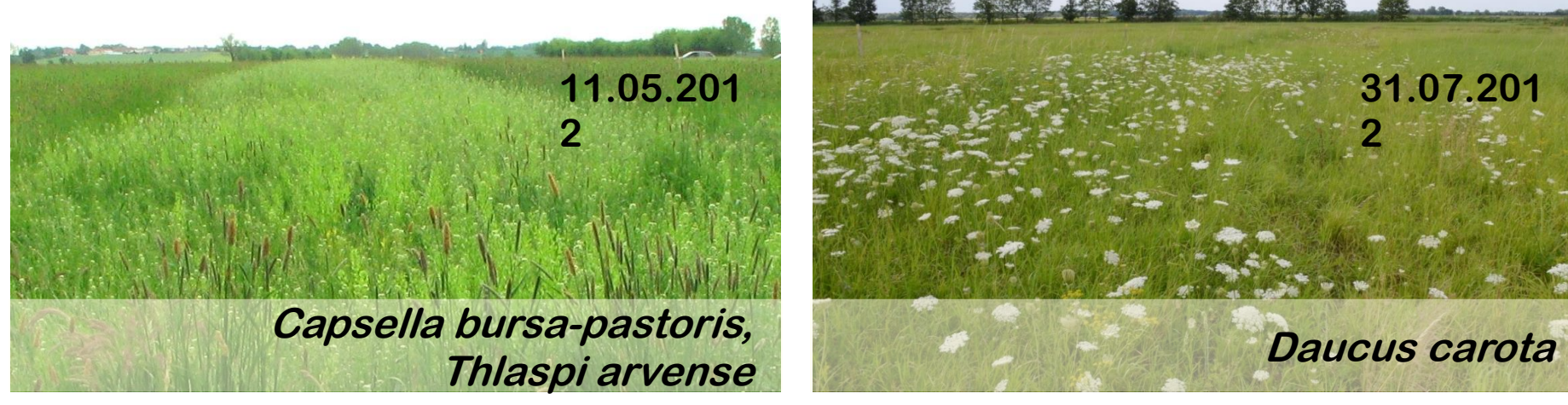

**Fotos: J. Arland-Kommraus (o. l.), S. Dullau (u. r.), H. John (alle weiteren)**

*Knautia arvensis*

#### *Welche Arten funktionierten außerdem gut?*

*Centaurea jacea Daucus carota Galium album Ranunculus acris Rumex acetosa*

*Cirsium oleraceum*

*Geranium pratense*

*Sanguisorba officinalis*

*Lathyrus pratensis*

**F** Fotos: Anita Kirmer (Geranium pratense), H. John **01.05.201** 

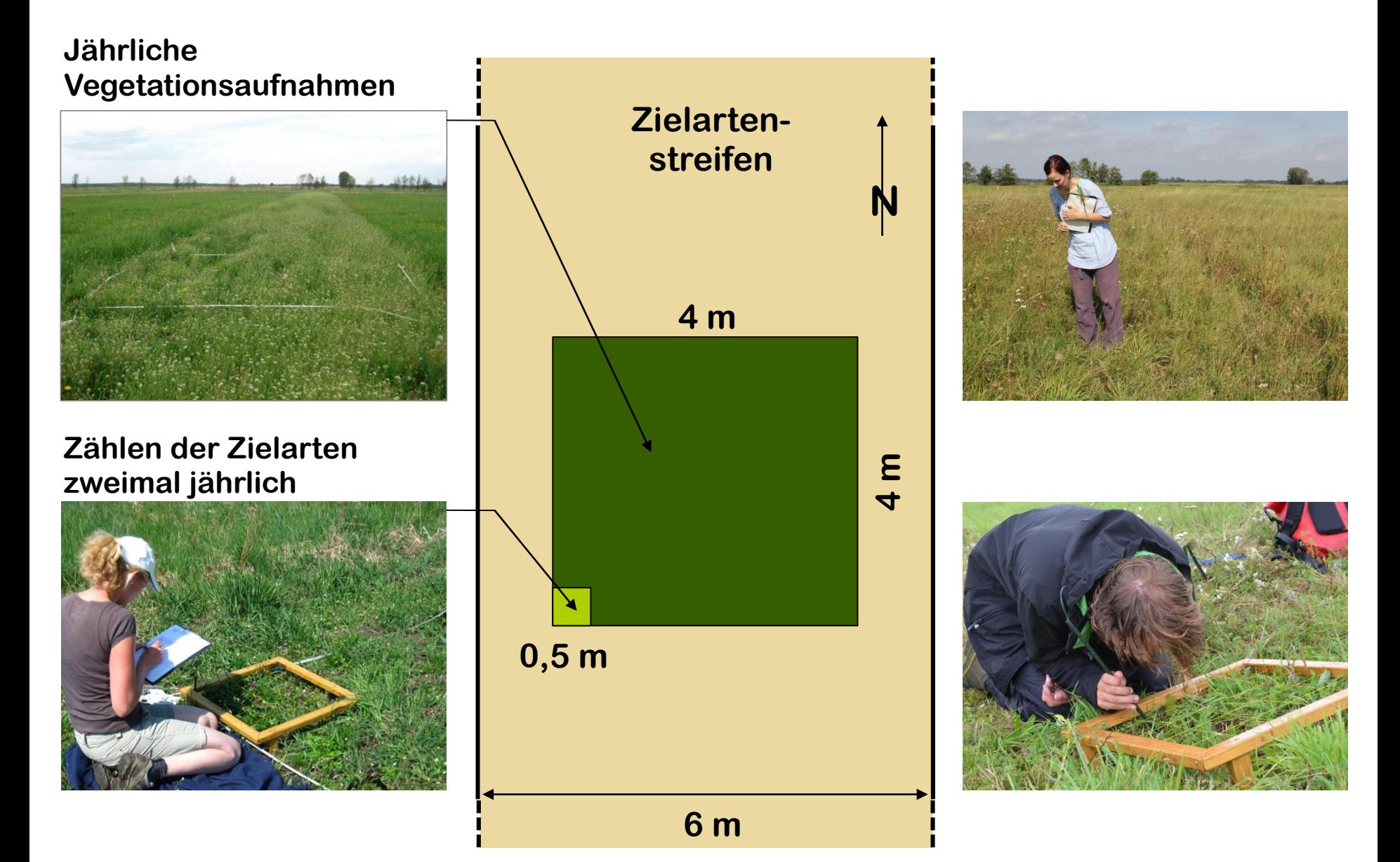

**Fotos: A. Scholz (o. l.), S. Heinrich (u. l.), H. John (o. r.), S. Dullau (u. r.)** 

#### **Artenzahl und Individuenzahl (Kräuter gesamt)**

im kritischen ersten Jahr

5 10 15 20 25 30 Etablierungsrate 4,4 %

 $n = 72$ 

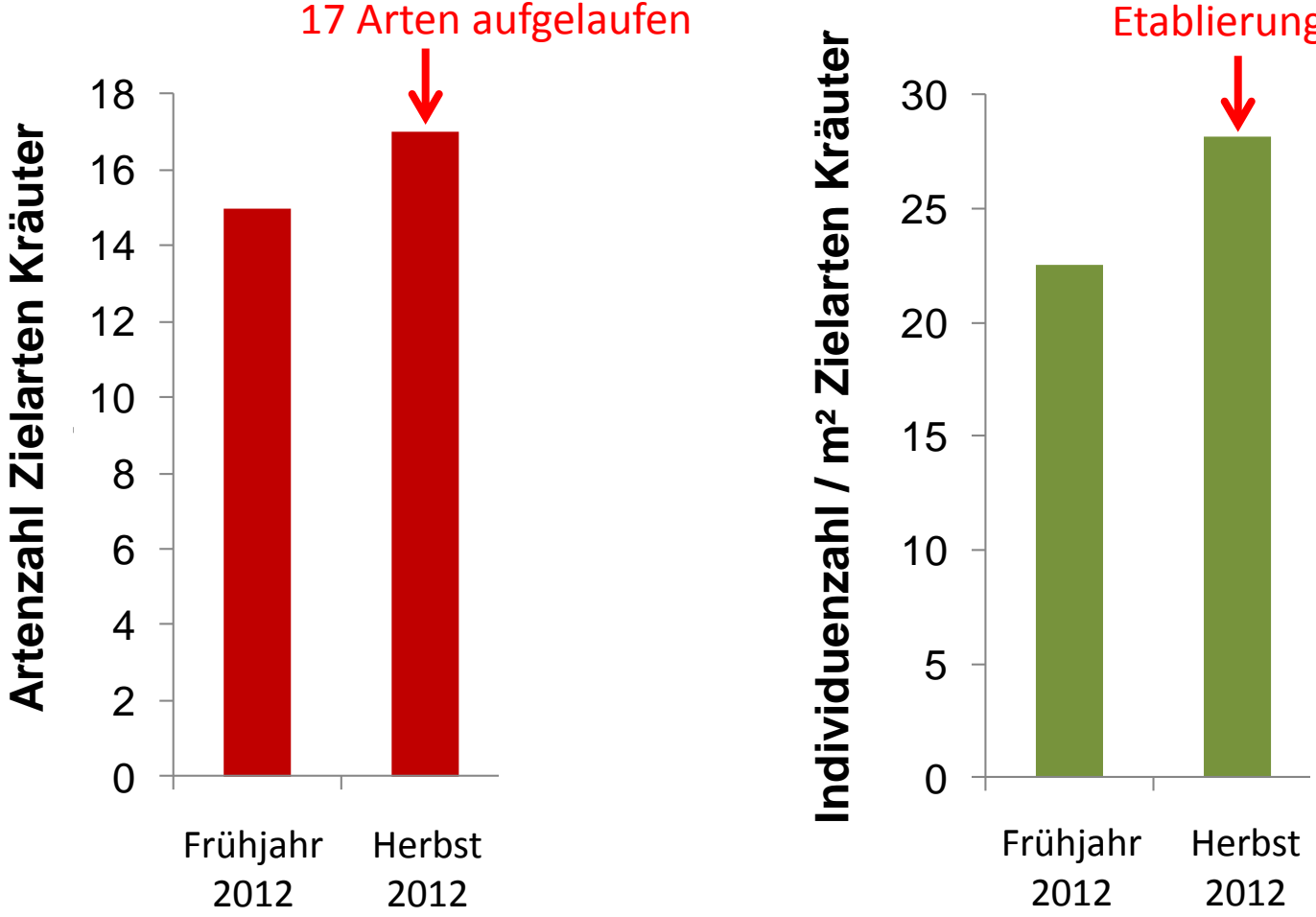

#### **Effekte der Mahdhäufigkeit auf die eingesäten Kräuter**

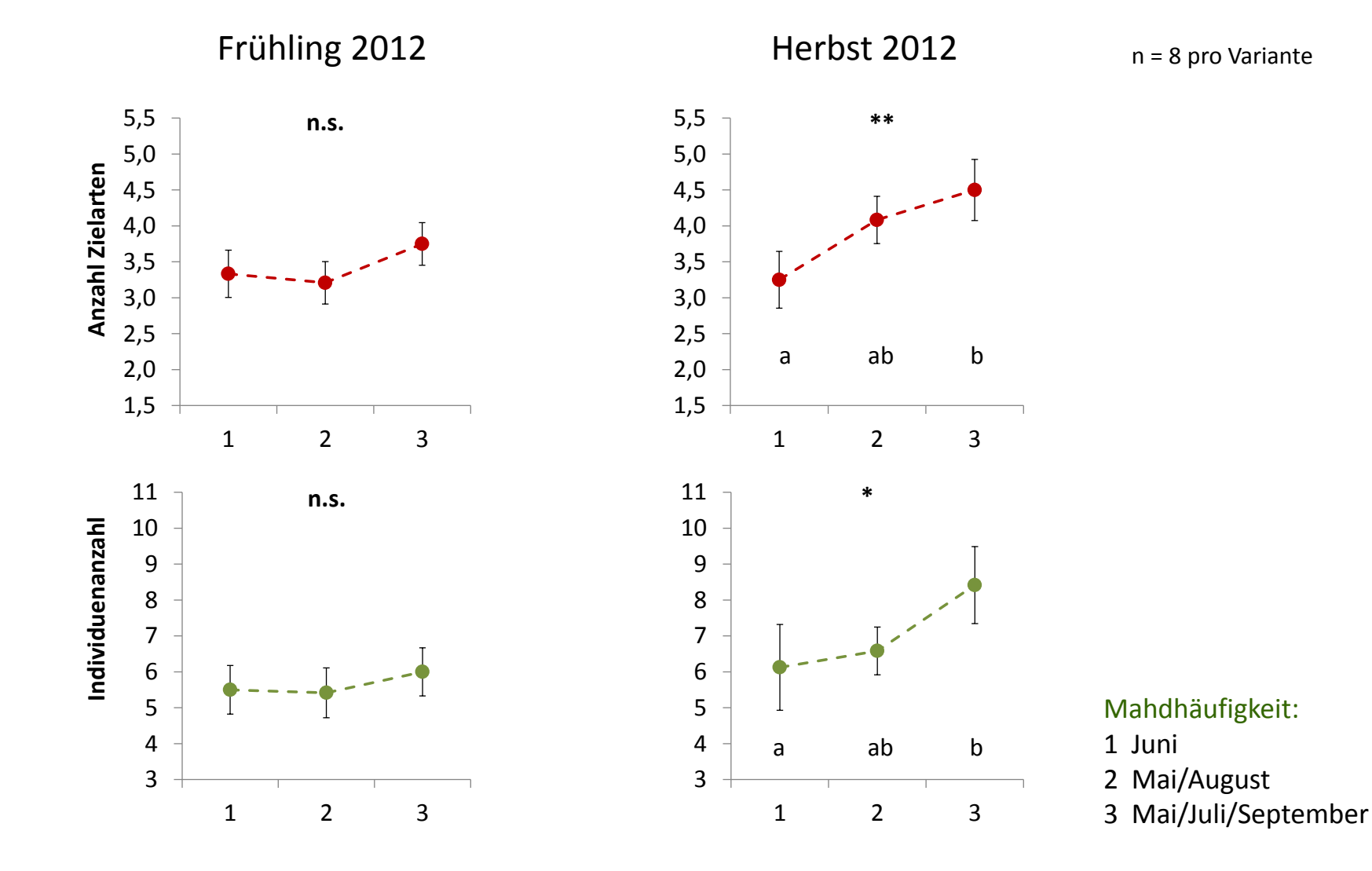

GLM, unterschiedl. Buchstaben kennzeichnen signifikante Unterschiede (p<0,05), dargestellt sind Mittelwerte mit Standardabweichung

#### **Effekte der Düngermenge auf die eingesäten Kräuter**

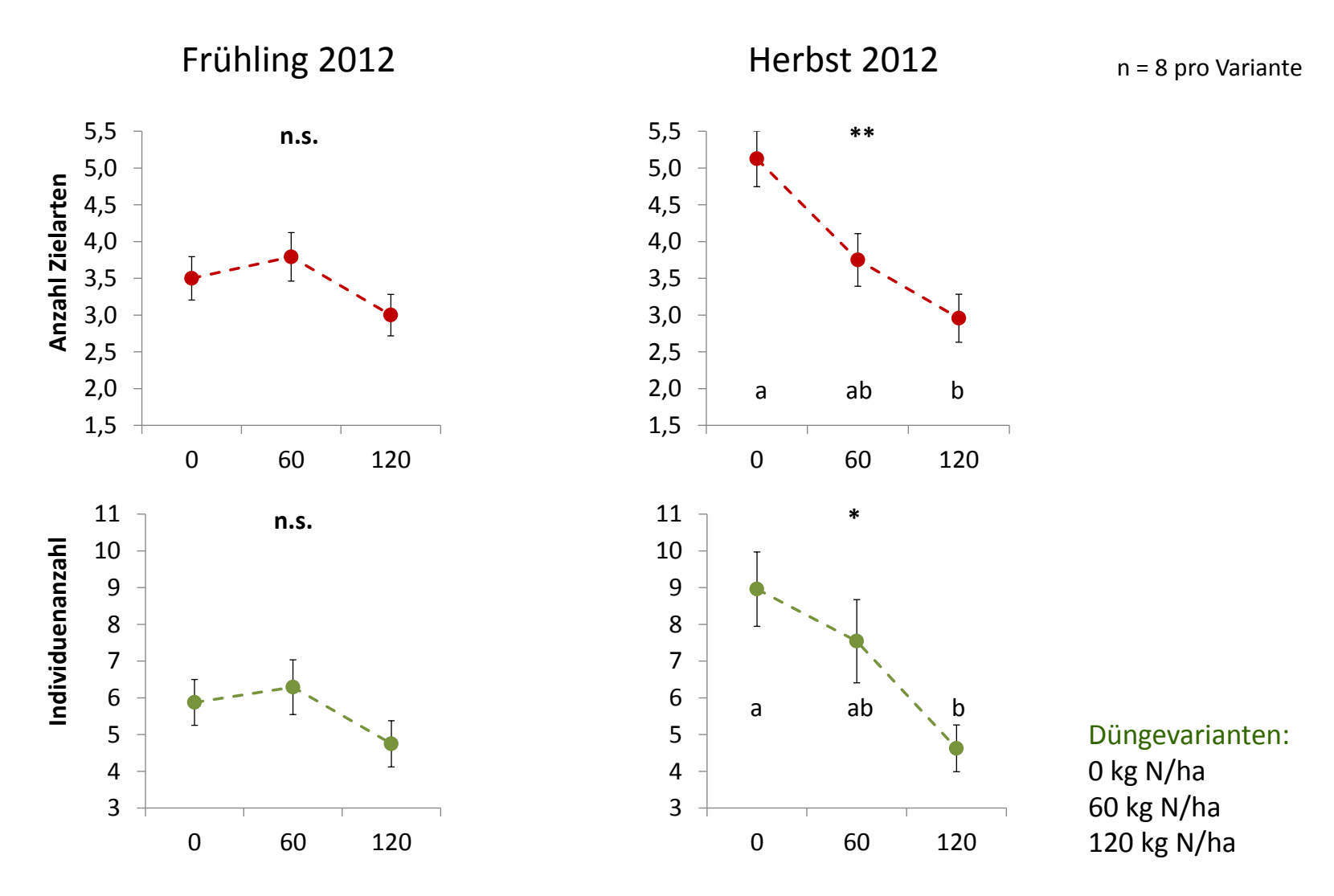

GLM, unterschiedl. Buchstaben kennzeichnen signifikante Unterschiede (p<0,05), dargestellt sind Mittelwerte mit Standardabweichung

#### **Fazit für die Entwicklungspflege auf nährstoffreichem Standort**

- 1. Jahr nach der Ansaat
	- Positiver Effekt der dreischürigen Mahd
	- Negativer Effekt der Düngung mit 120 kg N/ha

Um im 1. Jahr eine hohe Arten- und Individuenzahl an eingesäten Kräutern etablieren zu können

- $\rightarrow$  Mähe auf produktiven Standorten dreischürig!
- $\rightarrow$  Verzichte auf Stickstoffdüngung bzw. dünge moderat!

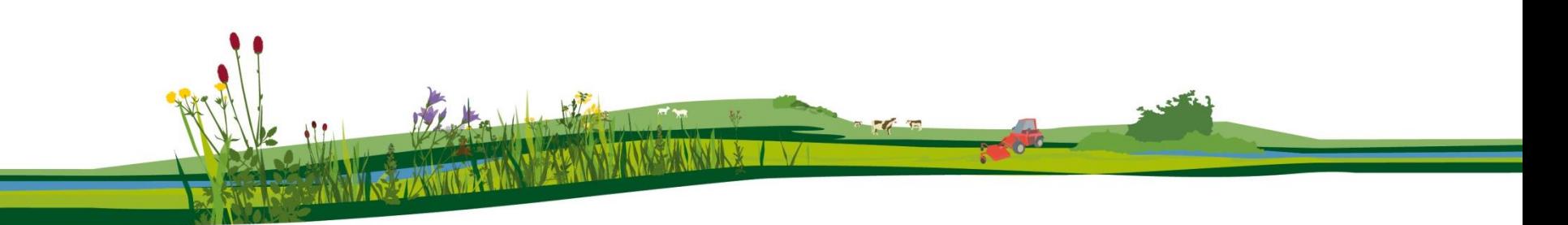

#### **… und die eingesäten Gräser?**

- √ Anthoxanthum odoratum
- Carex flacca x
- Festuca pratensis √
- Festuca rubra √
- Phleum pratense √
- Poa pratensis √

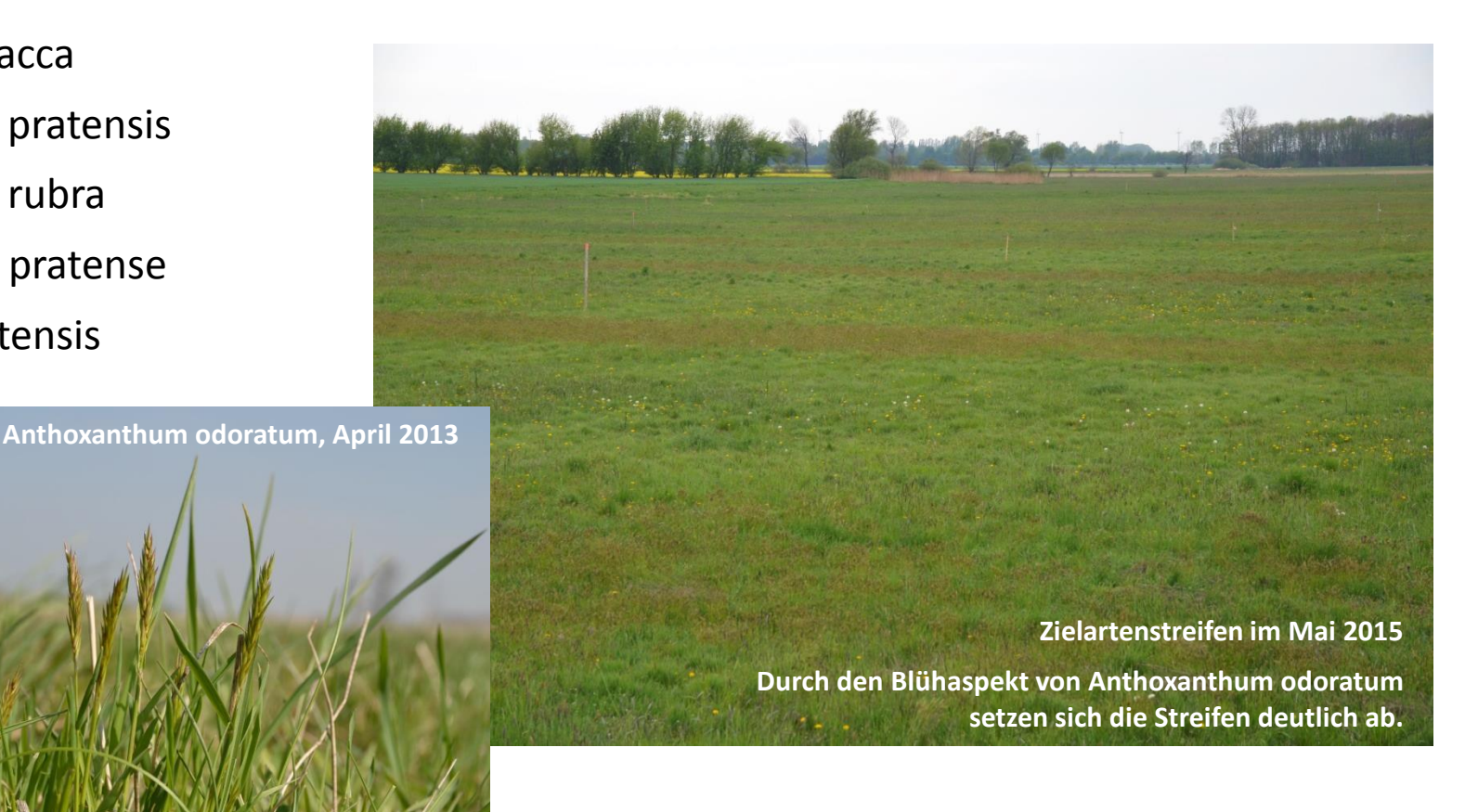

**Fotos: S. Dullau**

#### **Biomasse 1. Schnitt, 3 Jahre nach Einsaat**

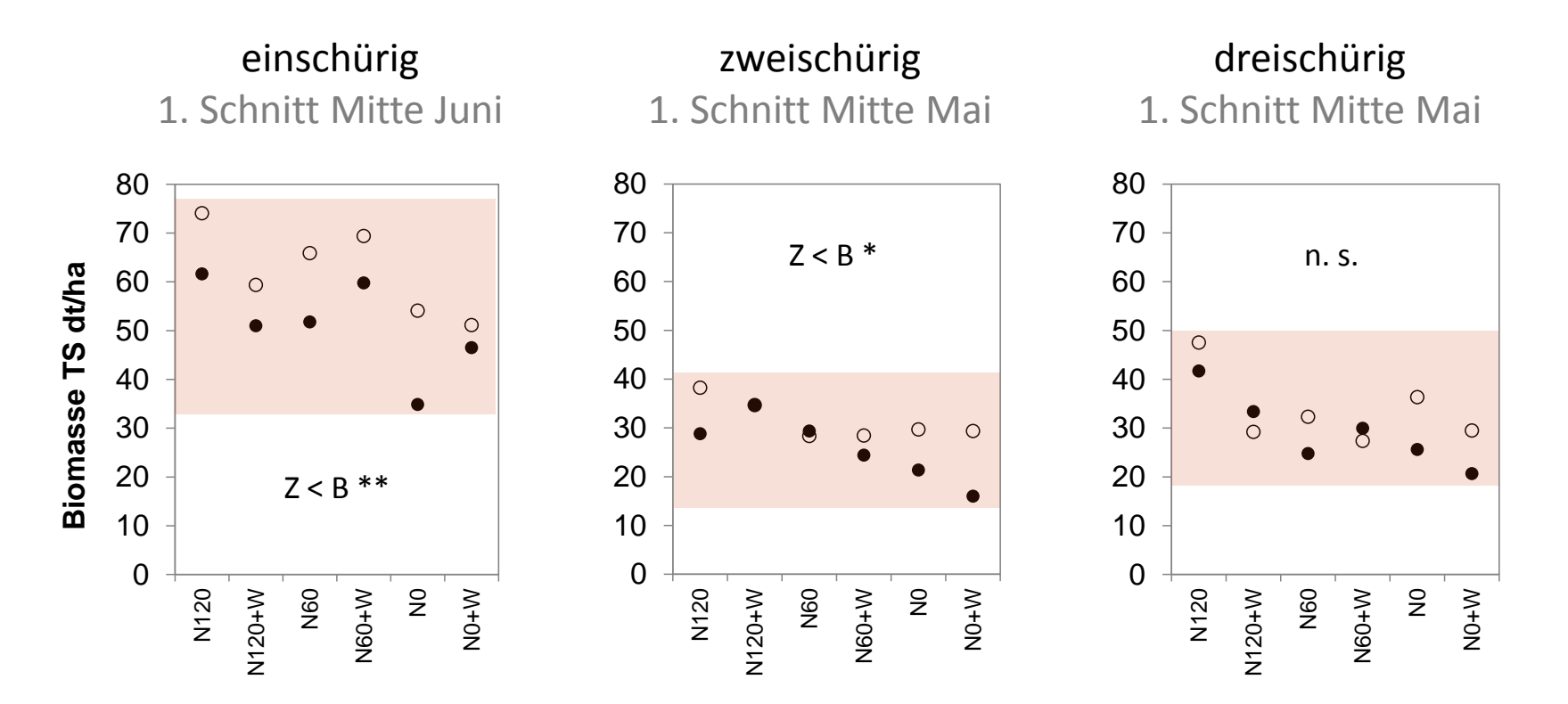

#### Ertrag der Zielartenstreifen liegt zumeist unter dem des gewachsenen Bestands

- Gewachsener Bestand (B)  $\circ$
- Varianten:
- Eingesäte Zielartenstreifen (Z)

 $NO = 0$  kg N/ha  $N60 = 60$  kg N/ha  $N120 = 120$  kg N/ha  $W =$  gewalzt

#### **Nutzbares Rohprotein 1. Schnitt, 3 Jahre nach Einsaat**

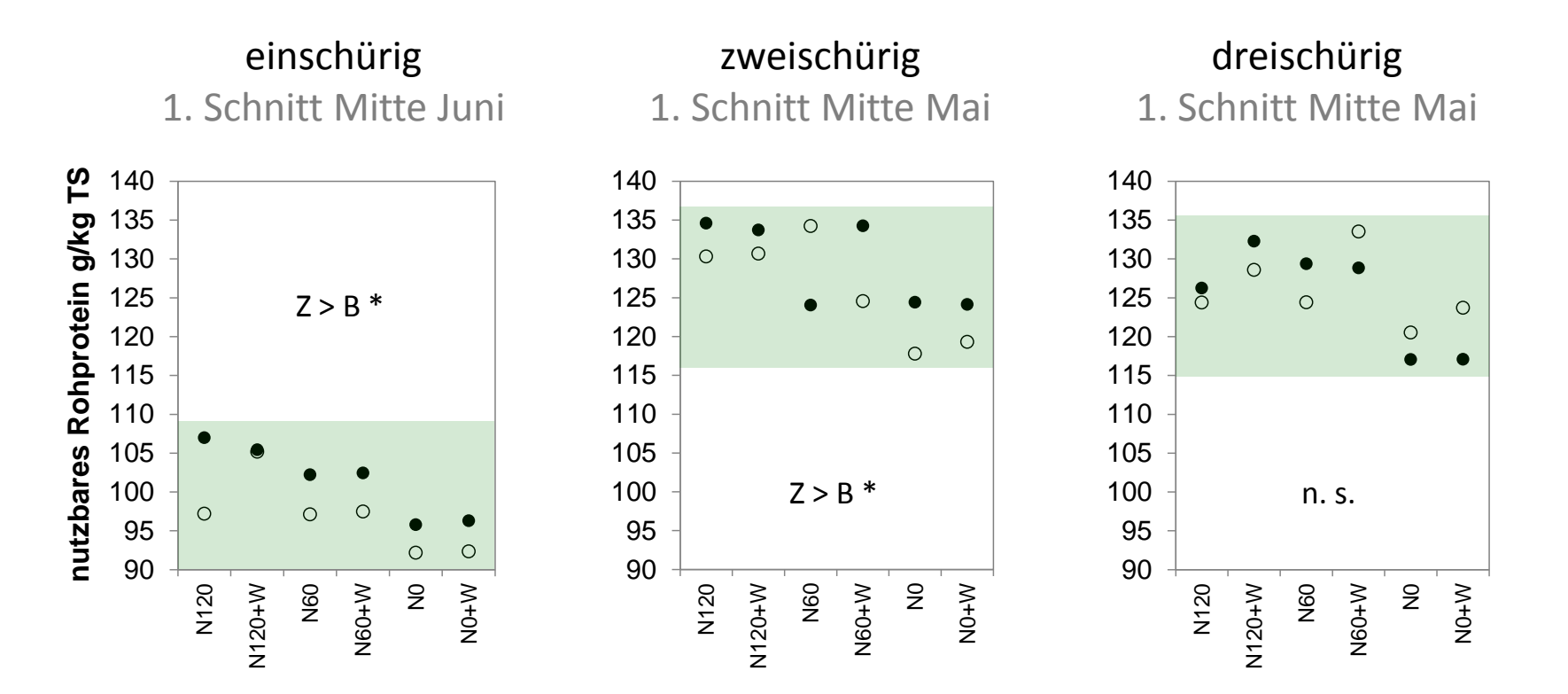

#### Rohproteingehalt der Zielartenstreifen liegt zumeist über dem des gewachsenen Bestands

- Gewachsener Bestand (B)  $\circ$
- Varianten:
- $NO = 0$  kg N/ha  $N60 = 60$  kg N/ha  $N120 = 120$  kg N/ha  $W =$  gewalzt Eingesäte Zielartenstreifen (Z)

## **Energiegehalt (NEL) 1. Schnitt, 3 Jahre nach Einsaat**

![](_page_36_Figure_2.jpeg)

Energiegehalt (NEL) der Zielartenstreifen liegt zumeist über dem des gewachsenen Bestands

- Gewachsener Bestand (B)  $\circ$ 
	- Varianten: Eingesäte Zielartenstreifen (Z)

 $NO = 0$  kg N/ha  $N60 = 60$  kg N/ha  $N120 = 120$  kg N/ha  $W =$  gewalzt

## **Rohfasergehalt 1. Schnitt, 3 Jahre nach Einsaat**

![](_page_37_Figure_2.jpeg)

#### Rohfasergehalt der Zielartenstreifen liegt zumeist unter dem des gewachsenen Bestands

- Gewachsener Bestand (B)  $\circ$
- Varianten:
- Eingesäte Zielartenstreifen (Z)

 $NO = 0$  kg N/ha  $N60 = 60$  kg N/ha  $N120 = 120$  kg N/ha  $W =$  gewalzt

## **Informationsplattformen**

![](_page_38_Picture_1.jpeg)

![](_page_38_Picture_2.jpeg)

![](_page_38_Picture_33.jpeg)

![](_page_38_Picture_4.jpeg)

![](_page_38_Picture_5.jpeg)

#### **www.offenlandinfo.de**

#### **gruenlandleitfaden.offenlandinfo.de**

#### **www.spenderflaechenkataster.de**

#### **prosaum.offenlandinfo.de**

## **Handbuch & Projektbroschüre**

![](_page_39_Picture_1.jpeg)

#### **Praxishandbuch**

zur Samengewinnung und Renaturierung von artenreichem Grünland

Anita Kirmer, Bernhard Krautzer, Michele Scotton, Sabine Tischew (Hrsg.)

![](_page_39_Picture_5.jpeg)

![](_page_39_Picture_6.jpeg)

#### **www.offenlandinfo.de/projekte/projektbroschuere/**